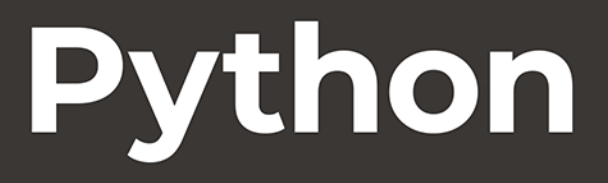

Uczenie maszynowe w przykładach TensorFlow 2, PyTorch i scikit-learn

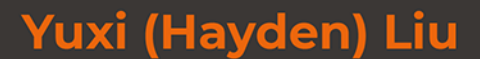

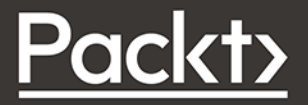

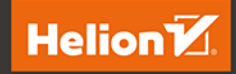

Tytuł oryginału: Python Machine Learning By Example: Build intelligent systems using Python, TensorFlow 2, PyTorch, and scikit-learn, 3rd Edition

Tłumaczenie: Andrzej Watrak

ISBN: 978-83-283-8870-3

Copyright © Packt Publishing 2020. First published in the English language under the title 'Python Machine Learning By Example - Third Edition – (9781800209718)'

Polish edition copyright © 2022 by Helion S.A.

All rights reserved. No part of this book may be reproduced or transmitted in any form or by any means, electronic or mechanical, including photocopying, recording or by any information storage retrieval system, without permission from the Publisher.

Wszelkie prawa zastrzeżone. Nieautoryzowane rozpowszechnianie całości lub fragmentu niniejszej publikacji w jakiejkolwiek postaci jest zabronione. Wykonywanie kopii metodą kserograficzną, fotograficzną, a także kopiowanie książki na nośniku filmowym, magnetycznym lub innym powoduje naruszenie praw autorskich niniejszej publikacji.

Wszystkie znaki występujące w tekście są zastrzeżonymi znakami firmowymi bądź towarowymi ich właścicieli.

Autor oraz wydawca dołożyli wszelkich starań, by zawarte w tej książce informacje były kompletne i rzetelne. Nie biorą jednak żadnej odpowiedzialności ani za ich wykorzystanie, ani za związane z tym ewentualne naruszenie praw patentowych lub autorskich. Autor oraz wydawca nie ponoszą również żadnej odpowiedzialności za ewentualne szkody wynikłe z wykorzystania informacji zawartych w książce.

Helion S.A. ul. Kościuszki 1c, 44-100 Gliwice tel. 32 231 22 19, 32 230 98 63 e-mail: *helion@helion.pl* WWW: *http://helion.pl* (księgarnia internetowa, katalog książek)

Drogi Czytelniku! Jeżeli chcesz ocenić tę książkę, zajrzyj pod adres *http://helion.pl/user/opinie/pytuc3* Możesz tam wpisać swoje uwagi, spostrzeżenia, recenzję.

Printed in Poland.

- [Kup książkę](https://helion.pl/rf/pytuc3)
- Oceń książkę • Oceń książkę

• Lubie tol » Nasza społec • Lubię to! » Nasza społeczność

# Spis treści

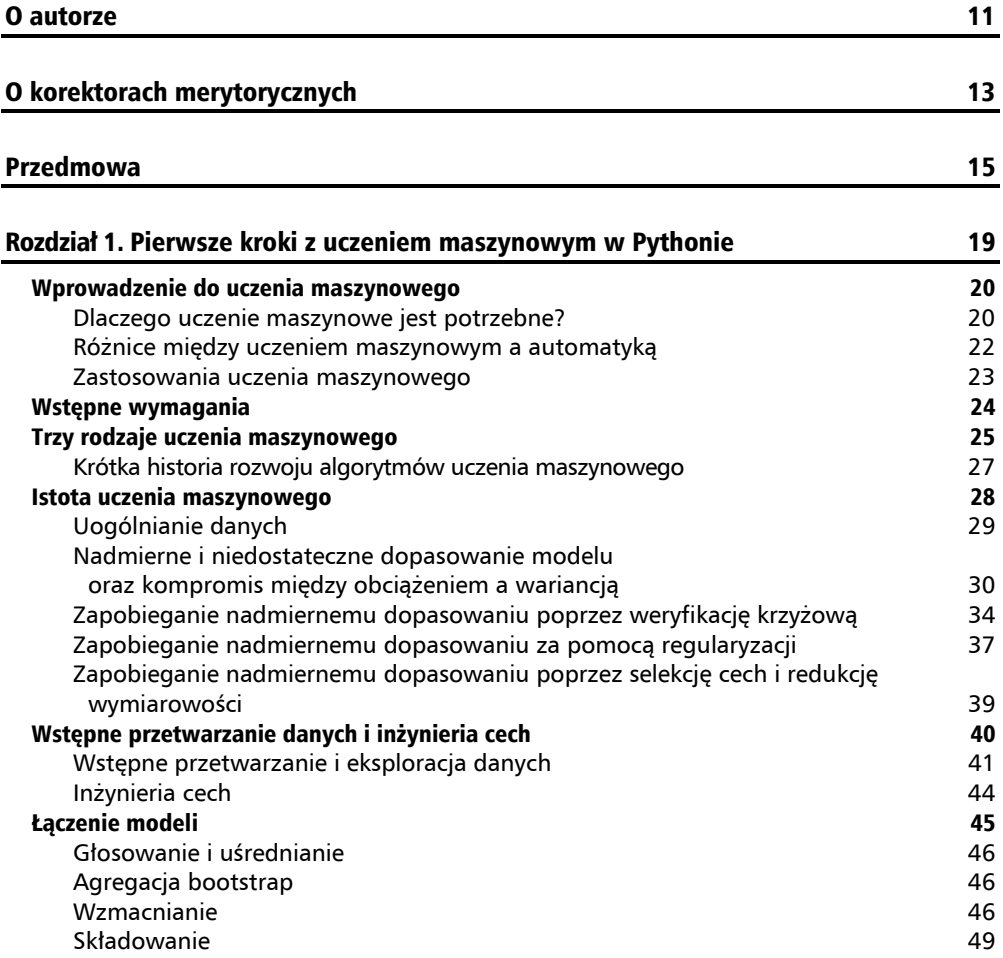

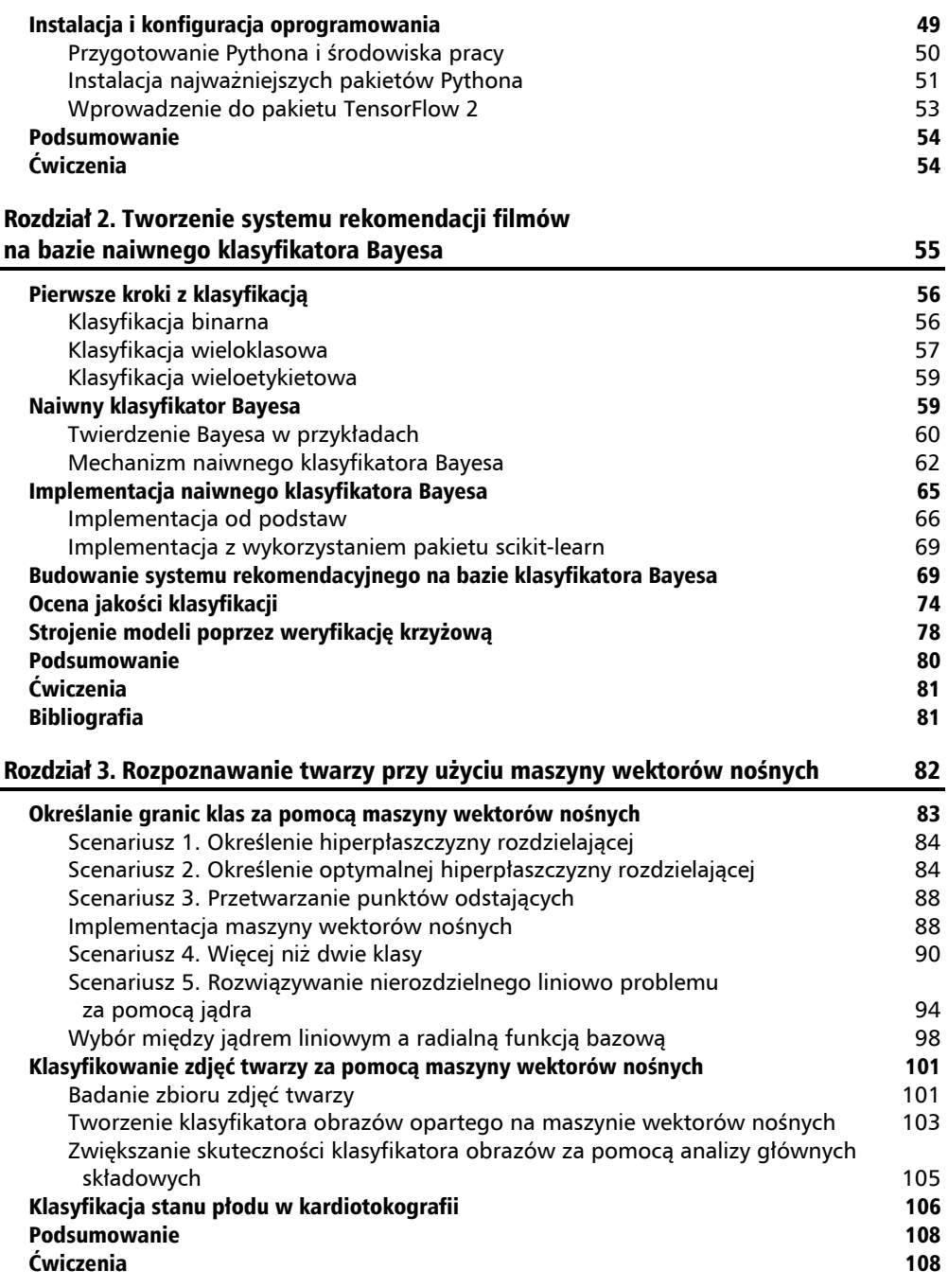

#### Rozdział 4. Prognozowanie kliknięć reklam internetowych przy użyciu algorytmów drzewiastych 109

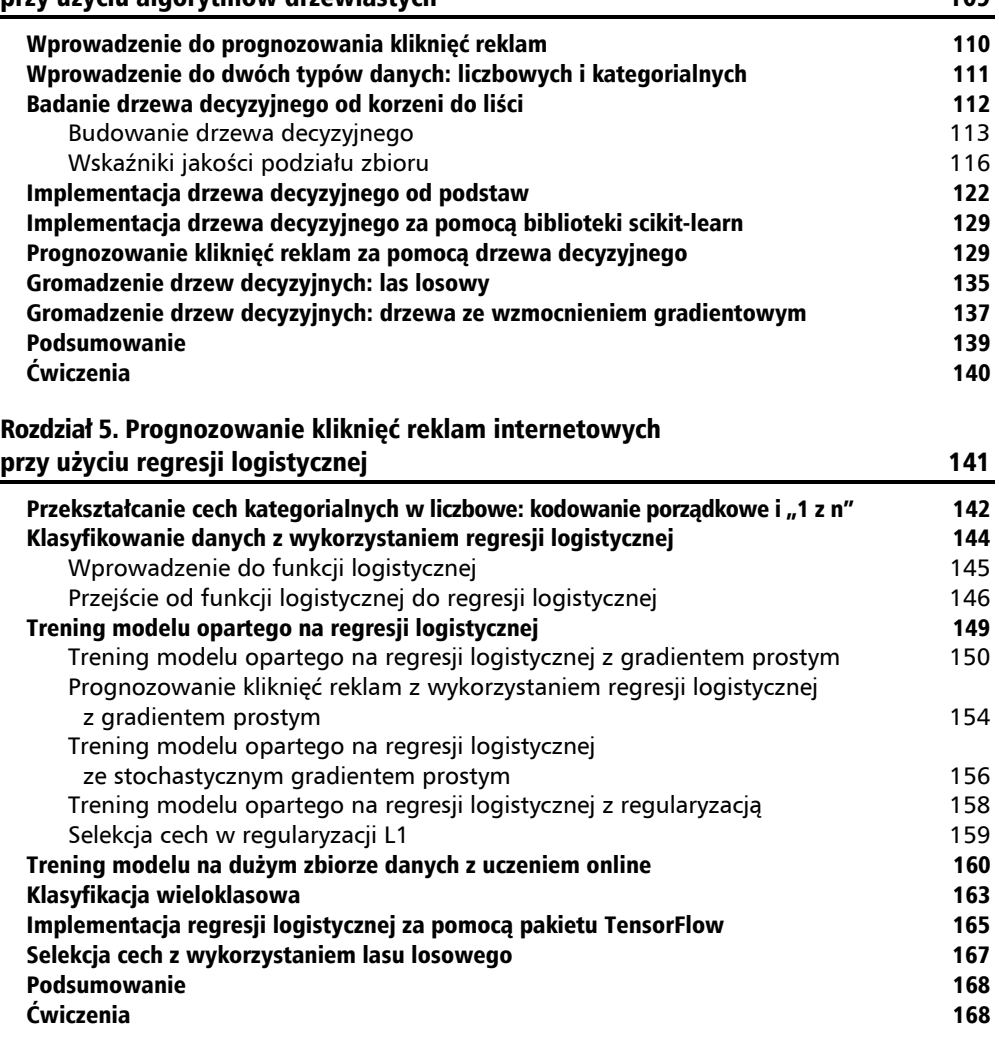

#### Rozdział 6. Skalowanie modelu prognozującego do terabajtowych dzienników kliknięć też podstawa podstawa i podstawa podstawa i podstawa i 169 km i 169 km i 169 km i 169 km i 169 km i 1

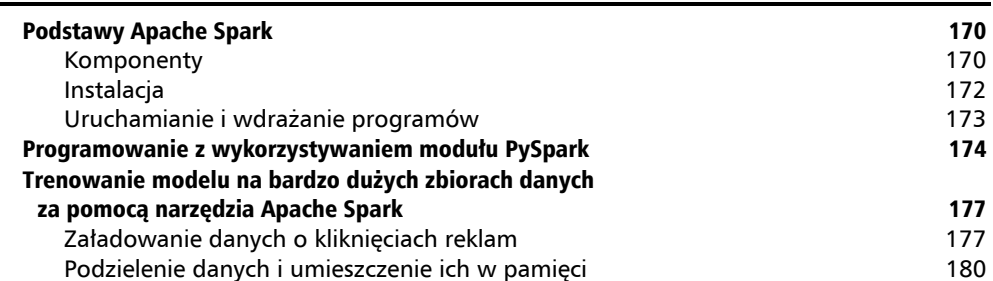

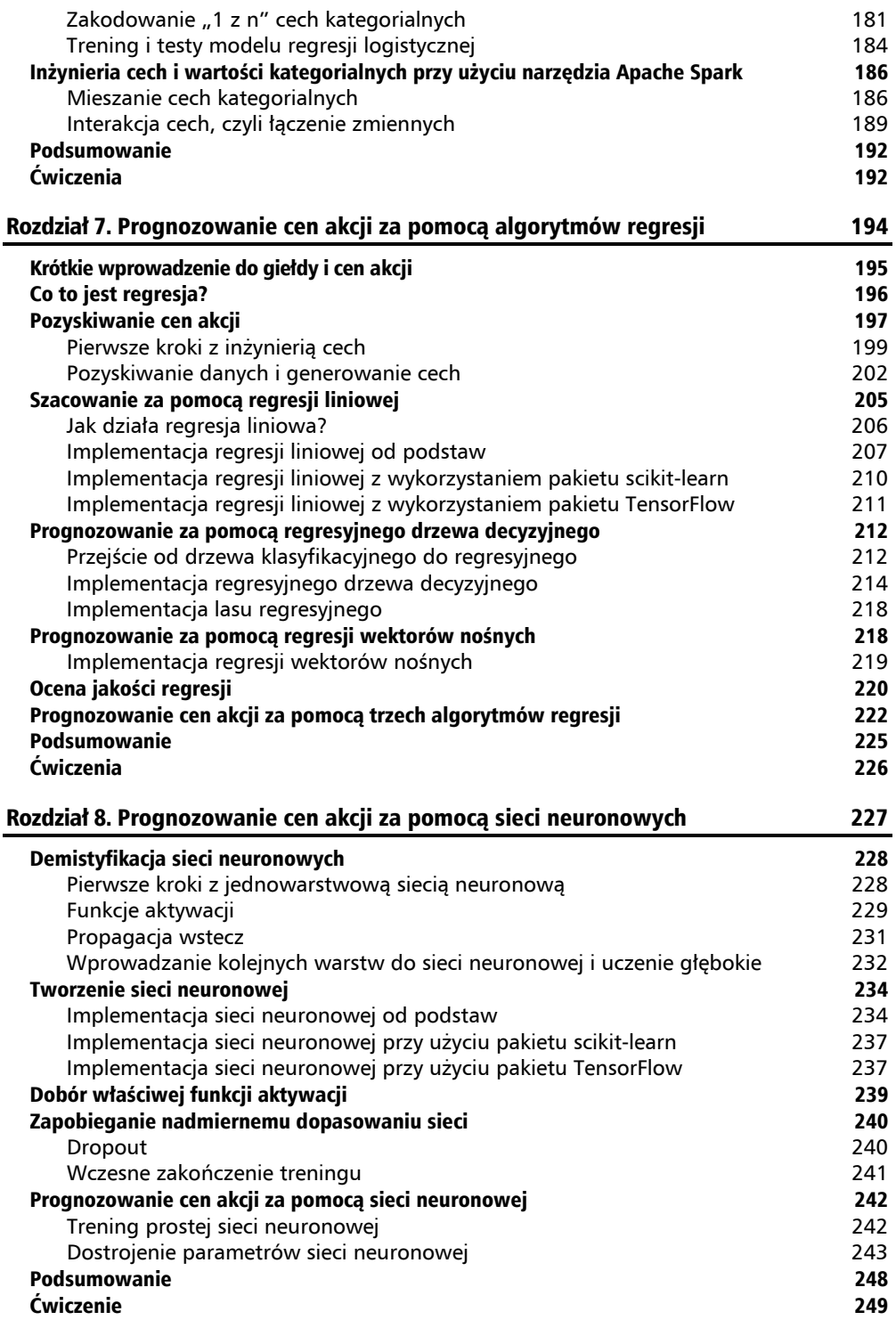

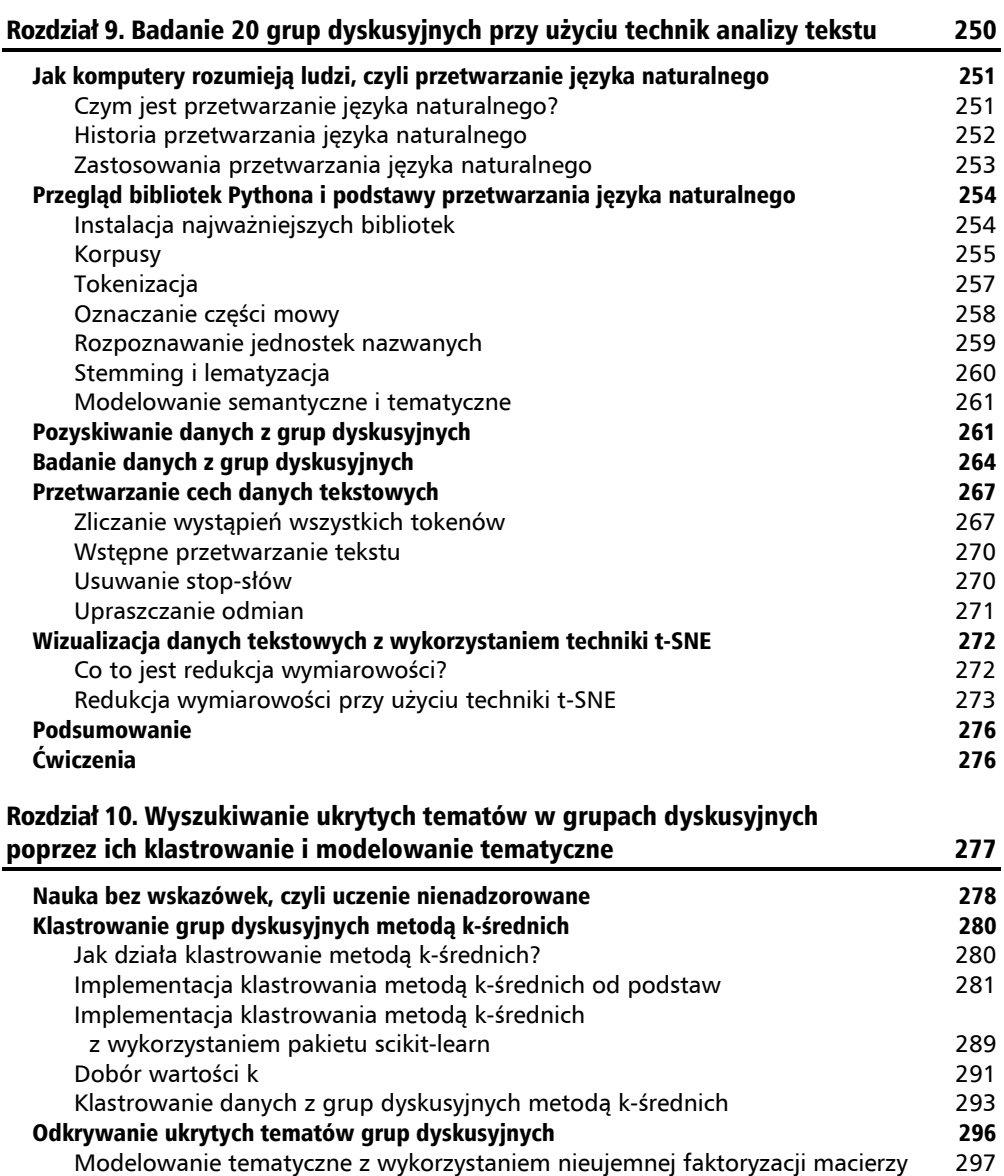

Modelowanie tematyczne z wykorzystaniem ukrytej alokacji Dirichleta 300 Podsumowanie 1988 – 1988 – 1988 – 1988 – 1988 – 1988 – 1988 – 1988 – 1988 – 1988 – 1988 – 1988 – 1988 – 1988 –<br>Ćwiczenia 1988 – 1988 – 1988 – 1988 – 1988 – 1988 – 1988 – 1988 – 1988 – 1988 – 1988 – 1988 – 1988 – 1988 – 1 Ćwiczenia 304 Rozdział 11. Dobre praktyki uczenia maszynowego 305 Proces rozwiązywania problemów uczenia maszynowego 306 Dobre praktyki przygotowywania danych 307 Dobra praktyka nr 1. Dokładne poznanie celu projektu 307

Dobra praktyka nr 2. Zbieranie wszystkich istotnych pól 307

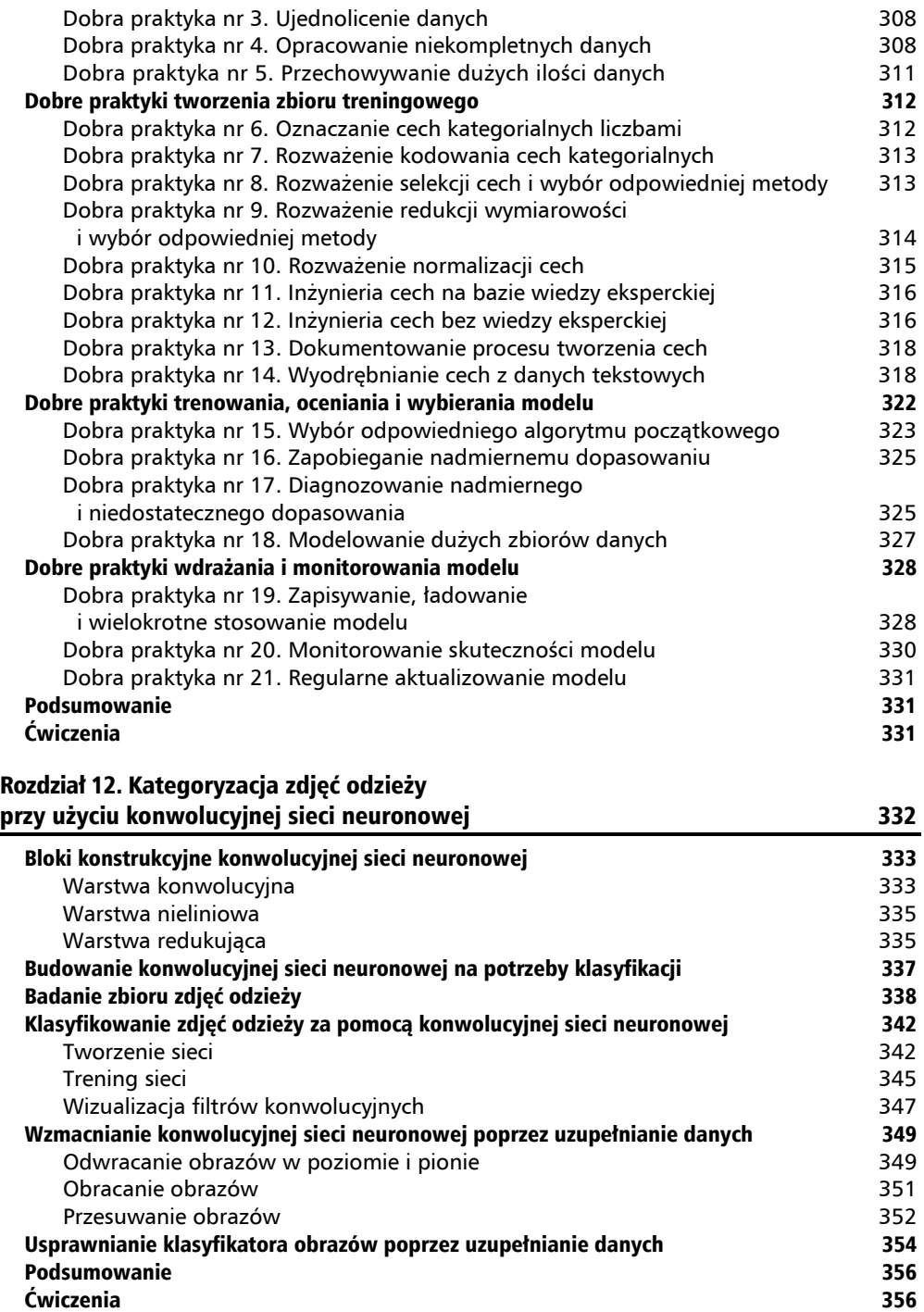

#### Rozdział 13. Prognozowanie sekwencji danych przy użyciu rekurencyjnej sieci neuronowej 357

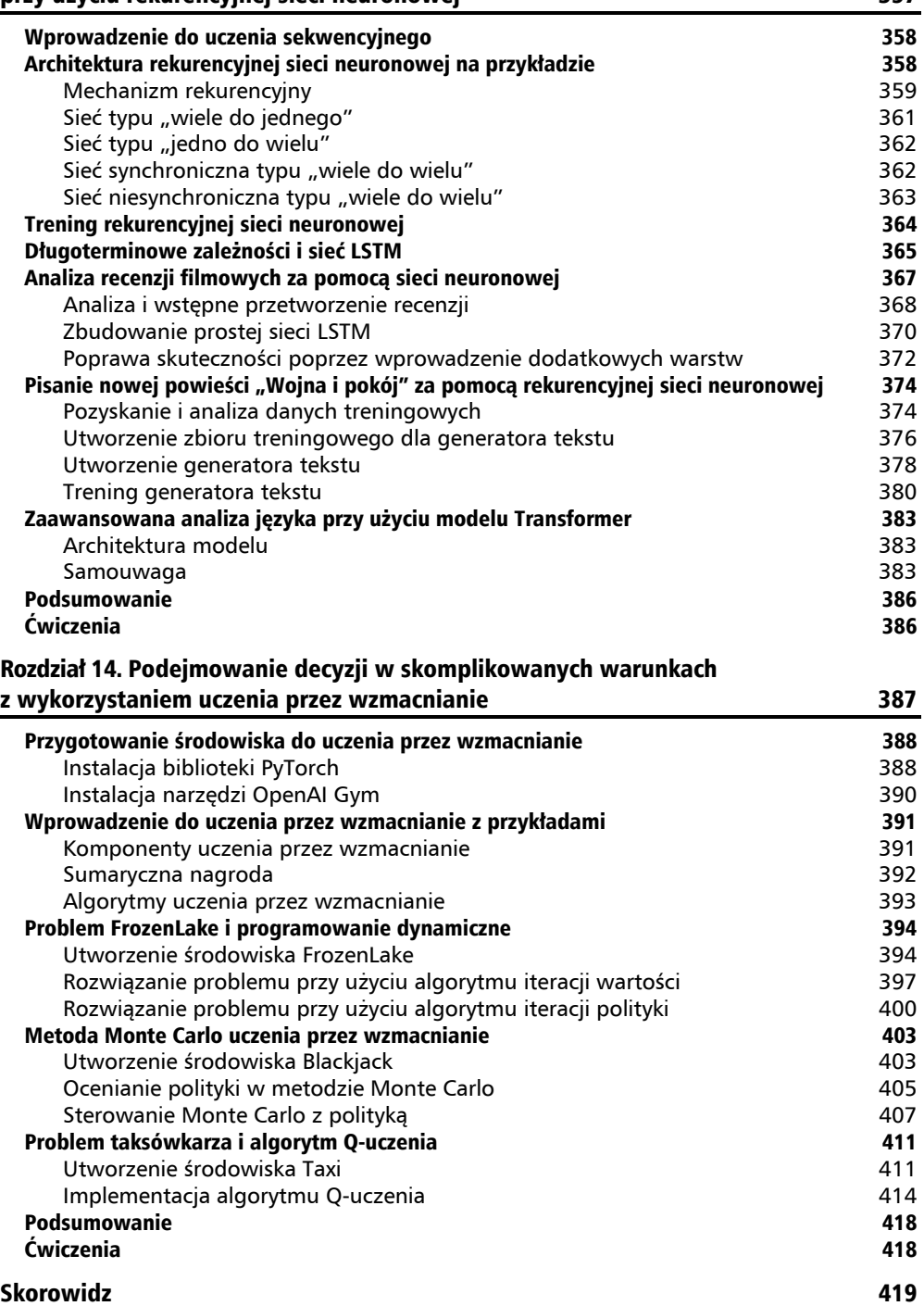

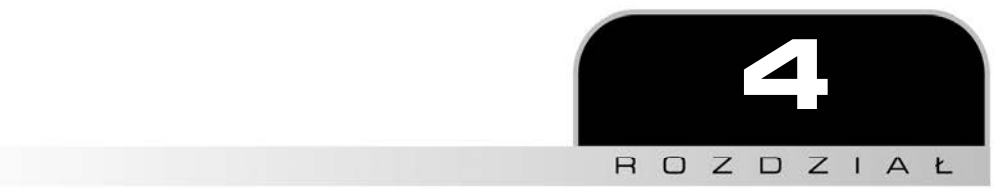

# Prognozowanie kliknięć reklam internetowych przy użyciu algorytmów drzewiastych

W poprzednim rozdziale zbudowałeś klasyfikator obrazów. W tym i następnym rozdziale rozwiążesz jeden z najbardziej typowych, opartych na danych, problemów z internetowej branży reklamowej: prognozowanie kliknięć reklam. Na podstawie informacji o użytkownikach i odwiedzanych przez nich stron model będzie określał prawdopodobieństwo kliknięcia danej reklamy. Skupimy się na algorytmach drzewiastych (drzewie decyzyjnym, lesie losowym i drzewach ze wzmocnieniem gradientowym) i wykorzystamy je do rozwiązania problemu wagi miliardów dolarów. Będziemy badać drzewa decyzyjne od korzeni do liści, a także wersję zagregowaną algorytmu, czyli las drzew. Nie jest to rozdział wyłącznie teoretyczny. Zawiera opisy wielu obliczeń i implementacji modeli od podstaw. Wykorzystasz popularne, drzewiaste pakiety Pythona: XGBoost i *scikit-learn*.

W tym rozdziale są opisane następujące zagadnienia:

- dwa rodzaje cech: liczbowe i kategorialne,
- mechanizm działania drzewa decyzyjnego,
- $\blacksquare$  implementacja drzewa decyzyjnego,
- prognozowanie kliknięć,
- gromadzenie drzew i agregacja bootstrap,
- $\blacksquare$  mechanizm działania lasu losowego,
- prognozowanie kliknięć za pomocą lasu losowego,
- drzewo decyzyjne ze wzmocnieniem gradientowym,
- implementacja drzewa decyzyjnego ze wzmocnieniem gradientowym za pomocą pakietu XGBoost.

## Wprowadzenie do prognozowania kliknięć reklam

Reklama internetowa to branża warta miliardy dolarów. Reklamy są publikowane w różnych formatach, m.in. w postaci banerów składających się z tekstu, obrazów, obiektów flash oraz treści multimedialnych, takich jak audio i wideo. Reklamodawcy i agencje, aby dotrzeć do potencjalnych klientów i dostarczyć im treści, umieszczają reklamy w różnych witrynach internetowych, a nawet w aplikacjach mobilnych w całym internecie.

Reklama internetowa jest jednym z najszerszych obszarów zastosowań uczenia maszynowego. Oczywiście reklamodawcy i konsumenci są żywotnie zainteresowani dobrze ukierunkowanymi reklamami. Od 20 lat modele uczenia maszynowego są wykorzystywane na szeroką skalę do prognozowania skuteczności ukierunkowanych reklam, tj. wyliczania prawdopodobieństwa, że odbiorca z określonej grupy wiekowej będzie zainteresowany danym produktem, że klient o określonych dochodach kupi produkt po obejrzeniu reklamy, że osoba często odwiedzająca witrynę sportową poświęci więcej czasu na obejrzenie reklamy itd. Najczęściej stosowaną miarą skuteczności reklamy jest **współczynnik klikalności** (ang. *click-through rate*, CTR), czyli stosunek kliknięć do łącznej liczby wyświetleń danej reklamy. Im wyższa jego wartość, tym lepiej ukierunkowana jest reklama i tym bardziej skuteczna kampania internetowa.

Prognozowaniu kliknięć reklam towarzyszą zarówno potęga, jak i wyzwania urządzenia maszynowego. Prognozowanie polega głównie na binarnym klasyfikowaniu, czy określona reklama na danej stronie (lub w danej aplikacji) zostanie kliknięta przez danego użytkownika. Wykorzystuje się przy tym trzy następujące aspekty predykcyjne:

- treść reklamy i zawartą w niej informację (kategoria, położenie, tekst, format itp.),
- $\blacksquare$  treść strony i informacje o jej właścicielu (kategoria, kontekst, domena itp.),
- informacje o użytkowniku (wiek, płeć, zawód, dochody, zainteresowania, historia przeglądania stron, wykorzystywane urządzenie itp.).

Załóżmy, że pracujesz w agencji obsługującej kilku klientów i Twoim zadaniem jest prezentowanie właściwych reklam odpowiednim odbiorcom. Przyjmijmy też, że masz zbiór danych wyodrębniony z milionów rekordów z kampanii przeprowadzonych miesiąc temu. Tabela 4.1

przedstawia ich przykładowy mały fragment. W rzeczywistości cech predykcyjnych mogą być tysiące. Musisz opracować model klasyfikacyjny, który nauczy się tych reklam i będzie prognozował ich skuteczność w przyszłości.

| Kategoria<br>reklamy | Kategoria<br>witryny | Domena<br>witryny   | Wiek<br>użytkow-<br>nika | Płeć     | Zawód            | Zaint.<br>sportowe | Zaint.<br>techniczne | <b>Klik</b> |
|----------------------|----------------------|---------------------|--------------------------|----------|------------------|--------------------|----------------------|-------------|
| Motory-<br>zacja     | Wiado-<br>mości      | cnn.com             | $25 - 34$                | M        | Specja-<br>lista | <b>Tak</b>         | Tak                  | 1           |
| Moda                 | Wiado-<br>mości      | bbc.com             | $35 - 54$                | K        | Specja-<br>lista | <b>Nie</b>         | <b>Nie</b>           | $\mathbf 0$ |
| Motory-<br>zacja     | Edukacja             | onlinestudy.<br>com | $17 - 24$                | K        | Student          | <b>Tak</b>         | Tak                  | $\Omega$    |
| Jedzenie             | Rozrywka             | movie.com           | $25 - 34$                | M        | <b>Urzednik</b>  | <b>Tak</b>         | Tak                  | 1           |
| Moda                 | Sport                | football.com        | $55+$                    | M        | Emeryt           | <b>Tak</b>         | <b>Nie</b>           | $\mathbf 0$ |
| $\cdots$             | $\cdots$             | $\cdots$            | $\cdots$                 | $\cdots$ | $\cdots$         | $\cdots$           | $\cdots$             | $\cdots$    |
| Jedzenie             | Wiado-<br>mości      | abc.com             | $17 - 24$                | M        | Student          | <b>Tak</b>         | Tak                  | ?           |
| Motory-<br>zacja     | Rozrywka             | movie.com           | $35 - 54$                | K        | Specja-<br>lista | <b>Tak</b>         | <b>Nie</b>           | ?           |

**Tabela 4.1.** Treningowe i testowe próbki danych reklamowych

Jak widać, większość cech jest kategorialna. W praktyce dane są liczbowe lub kategorialne. Przyjrzyjmy im się dokładniej w następnym podrozdziale.

# Wprowadzenie do dwóch typów danych: liczbowych i kategorialnych

Dane w zbiorze przedstawionym w poprzednim podrozdziale są **kategorialne**, na przykład mężczyzna lub kobieta, jedna z czterech grup wiekowych, jedna z kategorii witryn, sportowe zainteresowania użytkownika. Są to inne cechy niż liczbowe, z którymi miałeś do czynienia do tej pory.

Cechy kategorialne, zwane również **jakościowymi**, reprezentują charakterystyczne, odrębne grupy danych i są policzalne. Mogą, ale nie muszą, tworzyć logiczne szeregi. Na przykład dochód gospodarstwa domowego (niski, średni, wysoki) jest cechą **porządkową**, podczas gdy kategoria reklamy taką cechą nie jest.

Natomiast cechy liczbowe, zwane również **ilościowymi**, są miarami w znaczeniu matematycznym i są oczywiście porządkowe. Na przykład częstość występowania słowa w tekście i wariant TF-IDF to, odpowiednio, liczbowa cecha dyskretna i ciągła. Zbiór danych kardiotokograficznych (*https://archive.ics.uci.edu/ml/datasets/Cardiotocography*) z poprzedniego rozdziału zawiera dane liczbowe zarówno o cechach dyskretnych (na przykład liczba przyspieszeń na sekundę lub liczba ruchów płodu na sekundę), jak i ciągłych (na przykład średnia zmienność długoterminowa).

Cechy kategorialne mogą również być wartościami liczbowymi. Na przykład liczby od 1 do 12 mogą reprezentować miesiące w roku, a 1 i 0 mogą oznaczać mężczyznę i kobietę. Nie mają one jednak implikacji matematycznych.

Opisany w poprzednim rozdziale naiwny klasyfikator Bayesa działa zarówno z cechami liczbowymi, jak i kategorialnymi. Szansa, prawdopodobieństwo *P(x | y)* lub *P(cecha | klasa)* są wyliczane w ten sam sposób. Natomiast maszyna wektorów nośnych do wyliczenia i zmaksymalizowania marginesu wymaga cech liczbowych.

Teraz zastanówmy się nad możliwością prognozowania kliknięć za pomocą naiwnego klasyfikatora Bayesa i wyjaśnieniem reklamodawcom zasady działania modelu. Mogą oni jednak mieć trudności ze zrozumieniem prawdopodobieństwa *a priori*, prawdopodobieństwa występowania poszczególnych atrybutów i ich iloczynów. Czy istnieje klasyfikator, który jest łatwy w interpretacji, potrafi bezpośrednio przetwarzać dane kategorialne i który można wyjaśnić klientom? Odpowiedź brzmi: drzewo decyzyjne!

# Badanie drzewa decyzyjnego od korzeni do liści

Drzewo decyzyjne jest grafem, czyli sekwencyjnym diagramem, ilustrującym wszystkie możliwe wybory oraz ich wyniki. Każdy **węzeł** wewnętrzny, począwszy od **korzenia**, reprezentuje bazę do podejmowania decyzji, a każda **gałąź** reprezentuje przejście do innego węzła. Ponadto każdy **końcowy węzeł**, czyli **liść**, reprezentuje uzyskany wynik.

Załóżmy, że podjęliśmy kilka decyzji, które doprowadziły nas do rozwiązania naszego problemu reklamowego przy użyciu drzewa decyzyjnego. Ilustruje to rysunek 4.1.

Pierwszy wybór, czyli korzeń (ang. *root*), dotyczy rodzaju cechy: liczbowej lub kategorialnej. Dane o kliknięciach reklam są głównie kategorialne, więc trafiają do właściwej gałęzi. W kolejnym węźle Twoja praca musi być zrozumiała dla klientów nietechnicznych. Przechodzimy więc po właściwej gałęzi do liścia, w którym wybieramy drzewo decyzyjne.

Przyjrzyj się różnym ścieżkom i sprawdź, jakie problemy możesz rozwiązywać. Drzewo decyzyjne w serii testów (reprezentowanych jako gałęzie) wiąże próbki z klasami (reprezentowanymi jako węzły). W każdym węźle pojawia się pytanie dotyczące wartości i rodzaju cechy. W zależności od odpowiedzi próbki są dzielone na podzbiory. Kolejne testy są przeprowadzane do chwili podjęcia decyzji dotyczącej wyboru ostatecznej etykiety próbki. Ścieżka od korzenia do końcowego liścia reprezentuje proces podejmowania decyzji i zasady klasyfikacji.

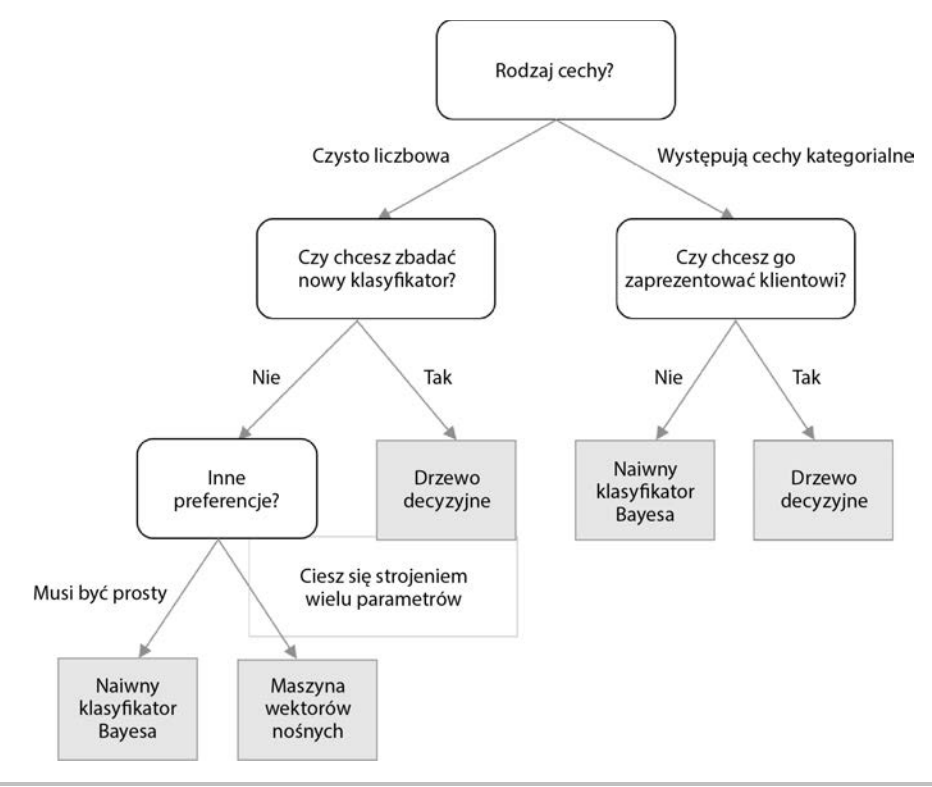

**Rysunek 4.1.** Wyszukiwanie odpowiedniego algorytmu przy użyciu drzewa decyzyjnego

W prostszym scenariuszu, pokazanym na rysunku 4.2, w którym jest prognozowane kliknięcie lub brak kliknięcia reklamy autonomicznego samochodu, można ręcznie skonstruować klasyfikator drzewa decyzyjnego, operujący na dostępnym zbiorze danych. Na przykład, jeżeli użytkownik interesuje się techniką i posiada samochód, z dużym prawdopodobieństwem kliknie reklamę. Natomiast osoba spoza tej podgrupy, na przykład kobieta o wysokich dochodach, raczej tego nie zrobi. Przetrenowany klasyfikator można wykorzystać do prognozowania na podstawie nowych danych wejściowych, czy użytkownik kliknie reklamę, czy nie.

Jak się już przekonałeś, po skonstruowaniu drzewa decyzyjnego klasyfikacja nowej próbki jest prosta: zaczynając od korzenia, sprawdzamy warunki i podążamy zgodnie z odpowiednimi gałęziami, aż do osiągnięcia końcowego liścia i przypisania etykiety do nowej próbki.

Jak zatem buduje się prawidłowe drzewo decyzyjne?

## **Budowanie drzewa decyzyjnego**

Drzewo decyzyjne buduje się, sukcesywnie dzieląc próbki treningowe na kolejne podzbiory. Proces dzielenia jest rekurencyjnie powtarzany w każdym podzbiorze. Za każdym razem w węźle są sprawdzane cechy podzbioru zgodnie z zadanymi warunkami. Jeżeli wszystkie próbki

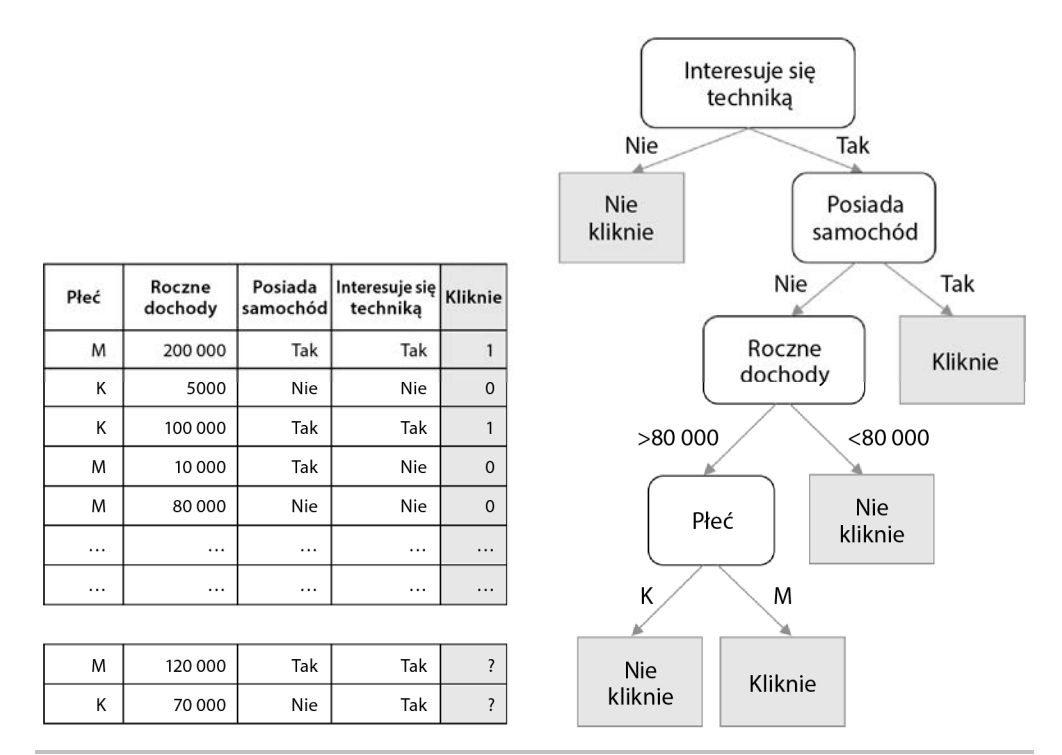

#### **Rysunek 4.2.** Prognozowanie kliknięcia lub jego braku za pomocą przetrenowanego klasyfikatora drzewa decyzyjnego

w podzbiorze mają tę samą etykietę lub gdy dalsze dzielenie nie poprawi czystości klasy, proces rekurencyjnego dzielenia w tym węźle się kończy.

Teoretycznie zbiór o *n* różnych cechach (liczbowych lub kategorialnych) można podzielić binarnie na *n* sposobów (na przykład według odpowiedzi *Tak / Nie*), nie mówiąc już o innych metodach dzielenia, na przykład potrójnych lub poczwórnych. Metody podziału ilustruje rysunek 4.3.

Dla *m*-wymiarowego zbioru danych, dzielonego bez uwzględniania kolejności cech, istnieje *nm* możliwych drzew.

Zostało opracowanych wiele algorytmów efektywnego i dokładnego konstruowania drzewa decyzyjnego, z których najpopularniejsze to:

- **Iteracyjny dychotomizer 3** (ang. *Iterative Dichotomiser 3*, ID3). Algorytm ten "zachłannie" przeszukuje drzewo od góry do dołu pod kątem najlepszego atrybutu podziału zbioru danych w każdej iteracji bez cofania się.
- **C4.5**. Udoskonalona wersja algorytmu ID3, umożliwiająca cofanie się. Algorytm przechodzi przez zbudowane drzewo i zastępuje gałęzie liśćmi, jeśli w ten sposób poprawi się czystość podzbioru.

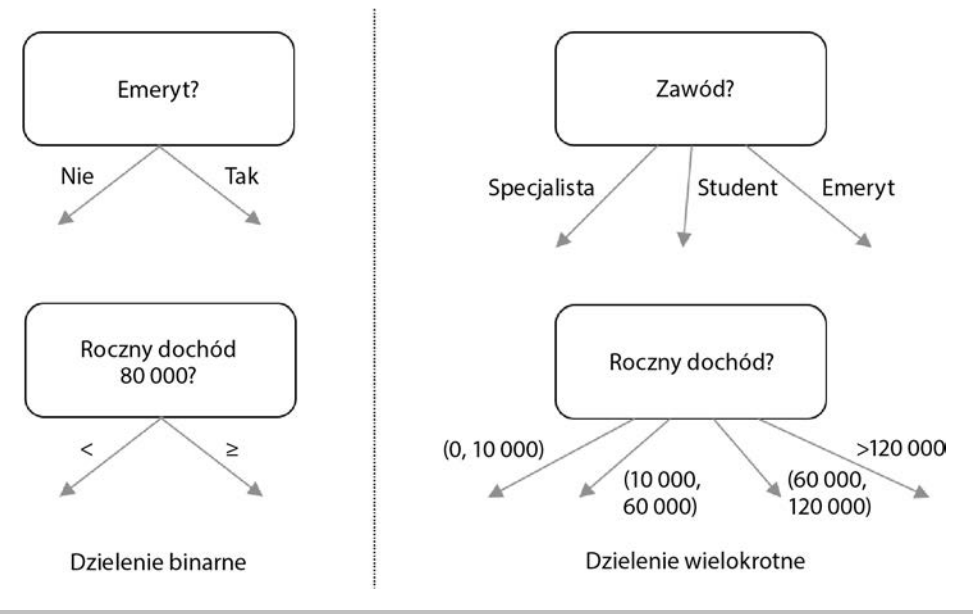

**Rysunek 4.3.** Przykłady binarnego i wielokrotnego dzielenia zbioru próbek

- **Drzewo klasyfikacyjne i regresyjne** (ang. *Classification and Regression Tree*, CART). Algorytm buduje drzewo, wykorzystując dzielenie binarne, które wkrótce zostanie opisane bardziej szczegółowo.
- **Automatyczny, chi-kwadratowy detektor interakcji** (ang. *Chi-squared Automatic Interaction Detector*, CHAID). Algorytm często stosowany w marketingu bezpośrednim, wykorzystujący zaawansowane metody statystyczne. W skrócie, określa on optymalny sposób łączenia zmiennych predykcyjnych w celu jak najlepszego opisania wyniku.

Podstawową ideą powyższych algorytmów jest zachłanne rozwijanie drzewa z zastosowaniem serii lokalnych optymalizacji przy wybieraniu najistotniejszej cechy, według której ma być dzielony zbiór danych. Wybór istotnej cechy i jej optymalnej wartości niezbędnej do podziału zbioru zostanie opisany w następnym podrozdziale.

Najpierw szczegółowo zbadamy algorytm CART, a następnie zaimplementujemy go, ponieważ jest najbardziej godny uwagi. Drzewo jest budowane poprzez binarne dzielenie węzła na lewy i prawy. Po każdym podziale algorytm zachłannie wyszukuje najbardziej istotną kombinację cechy i jej wartości. Za pomocą funkcji oceniającej jakość podziału sprawdzane są wszystkie możliwe kombinacje. Algorytm po wybraniu cechy i wartości dzieli według nich zbiór danych w następujący sposób:

- $\blacksquare$  Próbki, których cechy kategorialne mają wybraną wartość lub których cechy liczbowe mają wartość większą od wybranej, są umieszczane w prawym nowym węźle.
- Pozostałe próbki są umieszczane w lewym nowym węźle.

Proces dzielenia jest powtarzany rekurencyjnie i próbki są dzielone na dwie podgrupy. Gdy zbiór zostanie uporządkowany, proces dzielenia kończy się na podgrupie spełniającej jedno z dwóch poniższych kryteriów:

- **Minimalna liczba próbek w nowym węźle**: jeżeli liczba próbek nie jest większa od minimalnej wymaganej do dalszego podziału, dzielenie się kończy, aby zapobiec nadmiernemu dostosowaniu się drzewa do zbioru treningowego i w rezultacie nadmiernemu dopasowaniu modelu.
- **Maksymalna głębokość drzewa**: węzeł nie jest dzielony, jeżeli głębokość drzewa, zdefiniowana jako liczba podziałów dokonanych od góry do dołu, począwszy od węzła głównego, a skończywszy na węźle końcowym, jest nie mniejsza od zadanej maksymalnej wartości. Głębsze drzewo byłoby bardziej dostosowane do zbioru treningowego i doprowadziłoby do nadmiernego dopasowania modelu.

Węzeł bez gałęzi staje się liściem, a dominująca w nim klasa próbek prognozowanym wynikiem. Po dokonaniu wszystkich podziałów drzewo jest gotowe. Węzłom końcowym są przypisane etykiety, a węzły pośrednie są umieszczone we wszystkich punktach podziału (cecha + wartość).

Teraz zajmiemy się wyborem optymalnej cechy i wartości do dzielenia zbioru, a następnie, zgodnie z obietnicą, zaimplementujemy algorytm CART od podstaw.

## **Wskaźniki jakości podziału zbioru**

Wybierając najlepszą kombinację cechy i wartości jako kryterium podziału zbioru, do oceny jakości podziału stosuje się dwa wskaźniki: **zanieczyszczenie Giniego** (ang. *Gini impurity*) i **przyrost informacji** (ang. *information gain*).

#### **Zanieczyszczenie Giniego**

Zanieczyszczenie Giniego, jak sugeruje nazwa, określa niedoskonałość rozkładu klas, czyli stopień ich zmieszania. Załóżmy, że mamy zbiór danych o *K* klasach, a próbki należące do klasy  $k$  ( $1 \leq k \leq K$ ) stanowią cześć  $f_k$  całego zbioru ( $0 \leq f_k \leq 1$ ). Zanieczyszczenie Giniego takiego zbioru określa następująca formuła:

Zanieczyszczenie Giniego = 
$$
1 - \sum_{k=1}^{K} f_k^2
$$

Im mniejsze jest zanieczyszczenie Giniego, tym "czystszy" jest zbiór danych. Załóżmy dla przykładu, że mamy zbiór składający się z jednej klasy. Jej udział w zbiorze jest równy 1, a pozostałych klas jest równy 0. Zatem zanieczyszczenie takiego zbioru jest równe  $1 - (1^2 + 0^2) = 0$ . Innym przykładem jest duży zbiór wyników rzutu monetą. Połowę próbek stanowią orły, a drugą połowę reszki. Zanieczyszczenie Giniego tego zbioru jest równe  $1 - (0.5^2 + 0.5^2) = 0.5$ .

Zanieczyszczenie Giniego zbioru binarnego o różnych udziałach próbek klasy dodatniej można wizualizować za pomocą następującego kodu:

```
>>> import matplotlib.pyplot as plt 
>>> import numpy as np
```
Udział klasy dodatniej w zbiorze zawiera się w przedziale od 0 do 1:

>>> **pos\_fraction = np.linspace(0.00, 1.00, 1000)** 

Poniższy kod wylicza wartości zanieczyszczenia Giniego, a następnie tworzy wykres zanieczyszczenia w funkcji udziału klasy dodatniej. Wyrażenie 1-pos\_fraction opisuje udział klasy ujemnej:

```
>>> gini = 1 – pos_fraction**2 – (1-pos_fraction)**2 
>>> plt.plot(pos_fraction, gini) 
>>> plt.ylim(0, 1) 
>>> plt.xlabel('Udział klasy dodatniej') 
>>> plt.ylabel('Zanieczyszczenie Giniego') 
>>> plt.show()
```
Rysunek 4.4 przedstawia wynik działania kodu.

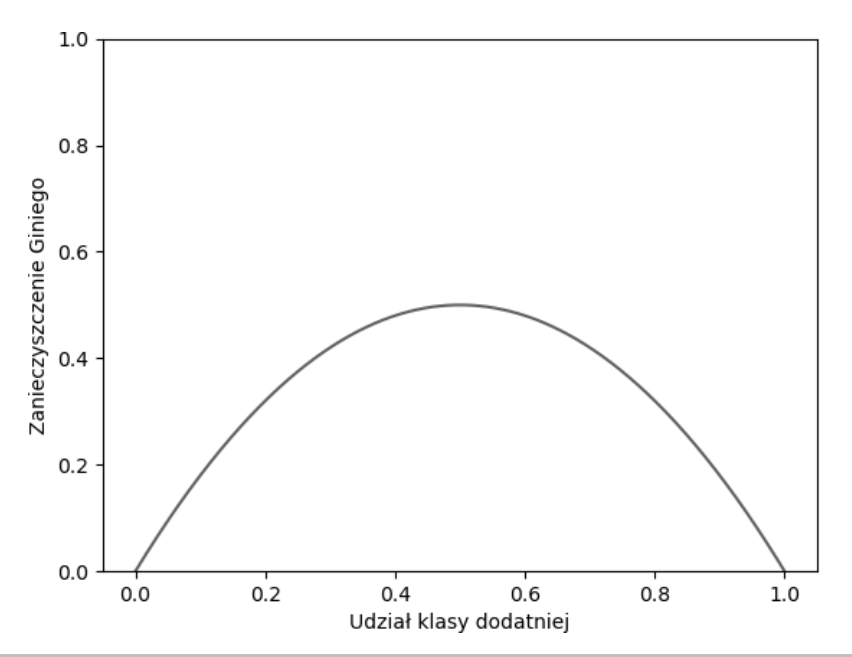

**Rysunek 4.4.** Wykres zanieczyszczenia Giniego w funkcji udziału klasy dodatniej

Jak widać, w przypadku binarnym zanieczyszczenie osiąga maksymalną wartość 0,5, jeżeli udział klasy dodatniej wynosi 50%, a dla udziału 100% lub 0% jest równe 0.

Mając etykiety zbioru danych, możesz zaimplementować następującą funkcję wyliczającą zanieczyszczenie Giniego:

```
>>> def gini_impurity(labels): 
        ... # Zbiór pusty jest również czysty
```
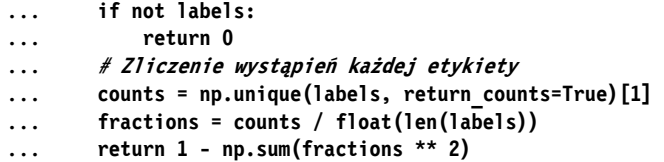

Przetestuj funkcję na kilku przykładach:

```
>>> print(f'{gini_impurity([1, 1, 0, 1, 0]):.4f}') 
0.4800 
>>> print(f'{gini_impurity([1, 1, 0, 1, 0, 0]):.4f}') 
0.5000 
>>> print(f'{gini_impurity([1, 1, 1, 1]):.4f}') 
0.0000
```
Aby ocenić jakość podziału, po prostu sumuje się wartości zanieczyszczenia Giniego dla wszystkich otrzymanych podgrup, stosując proporcje każdej podgrupy jako wagi. Jak poprzednio, im mniejsza jest ważona suma wskaźników, tym lepszy jest podział.

Przeanalizujmy przykład reklamy samochodu samosterującego, pokazany w tabeli 4.2. Dane zostały podzielone na grupy raz według płci i raz według zainteresowania techniką.

| Płeć            | <b>Zainteresowanie</b><br>technika | <b>Klik</b> | Podział<br>wg płci | Płeć | <b>Zainteresowanie</b><br>technika | <b>Klik</b> | Podział wg<br>zainteresowań |
|-----------------|------------------------------------|-------------|--------------------|------|------------------------------------|-------------|-----------------------------|
| M               | <b>Tak</b>                         |             | Grupa 1            | M    | <b>Tak</b>                         |             | Grupa 1                     |
| K               | <b>Nie</b>                         | $\Omega$    | Grupa 2            | К    | <b>Nie</b>                         | $\Omega$    | Grupa 2                     |
| K               | <b>Tak</b>                         |             | Grupa 2            | К    | Tak                                |             | Grupa 1                     |
| M               | <b>Nie</b>                         | $\mathbf 0$ | Grupa 1            | M    | <b>Nie</b>                         | $\mathbf 0$ | Grupa 2                     |
| M               | <b>Nie</b>                         |             | Grupa 1            | M    | <b>Nie</b>                         |             | Grupa 2                     |
| Podział wg płci |                                    |             |                    |      | Podział wg zainteresowań           |             |                             |

**Tabela 4.2.** Podział danych według płci i zainteresowania techniką

W pierwszym przypadku ważone zanieczyszczenie Giniego jest równe:

Zanieczyszczenie Giniego 1 = 
$$
\frac{3}{5}
$$
 {1 -  $\left[ \left( \frac{2}{3} \right)^2 + \left( \frac{1}{3} \right)^2 \right] \} + \frac{2}{5} \left\{ 1 - \left[ \left( \frac{1}{2} \right)^2 + \left( \frac{1}{2} \right)^2 \right] \right\}$   
= 0,467

W drugim przypadku zanieczyszczenie wynosi:

Zanieczyszczenie Giniego 2 = 
$$
\frac{2}{5}
$$
{1 - [1<sup>2</sup> + 0<sup>2</sup>]} +  $\frac{3}{5}$ {1 -  $\left[\left(\frac{1}{3}\right)^2 + \left(\frac{2}{3}\right)^2\right]}$   
= 0,267

Zatem lepszą strategią jest dzielenie zbioru według zainteresowania techniką niż według płci.

#### **Przyrost informacji**

Inny wskaźnik, przyrost informacji, opisuje poprawę czystości zbioru po podziale, czyli, innymi słowy, zmniejszenie niepewności wyniku podziału. Im większa wartość tego wskaźnika, tym lepszy podział. Wylicza się go jako różnicę entropii przed podziałem i po nim.

**Entropia** jest probabilistyczną miarą niepewności. Dla zbioru danych o *K* klasach, w którym próbki należące do klasy *k* (1 ≤ *k* ≤ *K*) stanowią część *fk* całego zbioru (0 ≤ *fk* ≤ 1), entropia jest zdefiniowana w następujący sposób:

$$
Entropytext{entropia} = -\sum_{k=1}^{K} f_k \cdot \log_2 f_k
$$

Niska entropia implikuje czystszy zbiór o mniejszej niepewności. W idealnym przypadku, gdy wszystkie próbki zbioru należą tylko do jednej klasy, entropia jest równa – $(1 \cdot \log_2 1 + 0) = 0$ . W przykładzie z rzutami monetą entropia wynosi  $-(0.5 \cdot \log_2 0.5 + 0.5 \cdot \log_2 0.5) = 1$ .

Jak poprzednio, możesz zwizualizować wartość entropii w funkcji udziału dodatniej klasy w zbiorze binarnym za pomocą poniższego kodu:

```
>>> pos_fraction = np.linspace(0.00, 1.00, 1000) 
>>> ent = - (pos_fraction * np.log2(pos_fraction) + 
\ldots (1 - pos fraction) * np.log2(1 - pos fraction))
>>> plt.plot(pos_fraction, ent) 
>>> plt.xlabel('Udział klasy dodatniej') 
>>> plt.ylabel('Entropia') 
>>> plt.ylim(0, 1) 
>>> plt.show()
```
Rysunek 4.5 przedstawia uzyskany wynik.

Jak widać, w przypadku binarnym entropia osiąga maksymalną wartość równą 1, jeżeli udział klasy dodatniej wynosi 50%, a dla udziału 100% lub 0% jest równa 0.

Mając etykiety zbioru danych, można zaimplementować następującą funkcję wyliczającą entropię:

```
>>> def entropy(labels): 
... if not labels: 
... return 0 
... counts = np.unique(labels, return counts=True)[1]
... fractions = counts / float(len(labels)) 
... return - np.sum(fractions * np.log2(fractions))
```
Przetestuj funkcję na kilku przykładach:

```
>>> print(f'{entropy([1, 1, 0, 1, 0]):.4f}') 
0.9710 
>>> print(f'{entropy([1, 1, 0, 1, 0, 0]):.4f}') 
1.0000 
>>> print(f'{entropy([1, 1, 1, 1]):.4f}') 
-0.0000
```
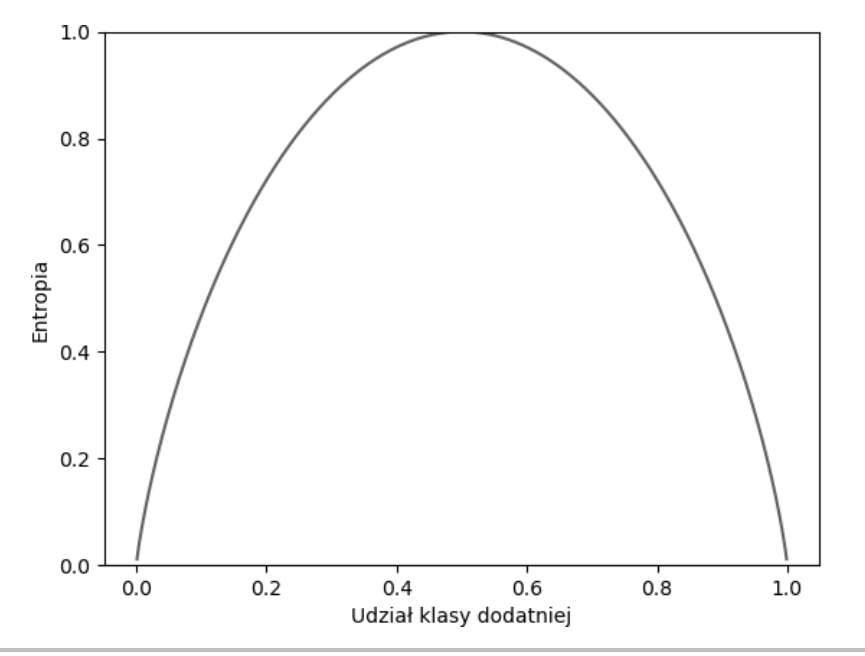

**Rysunek 4.5.** Entropia w funkcji udziału klasy dodatniej

Teraz, gdy już w pełni poznałeś entropię, możesz sprawdzić, jak przyrost informacji odzwierciedla spadek entropii po podziale zbioru. Wskaźnik ten definiuje się jako różnicę entropii przed podziałem (rodzic) i po nim (dzieci):

*Przyrost informacji* = *Entropia*(*przed*) – *Entropia*(*po*) = *Entropia*(*rodzic*) – *Entropia*(*dzieci*)

Entropię po podziale wylicza się, podobnie jak zanieczyszczenie Giniego, jako ważoną sumę entropii wszystkich dzieci.

W procesie tworzenia węzła drzewa decyzyjnego celem jest znalezienie takiego punktu podziału, dla którego przyrost informacji jest największy. Ponieważ entropia węzła rodzicielskiego nie zmienia się, wystarczy jedynie wyliczyć entropie węzłów potomnych powstałych po podziale. Najlepszy podział jest taki, w którym entropia węzłów potomnych jest najmniejsza.

Aby lepiej zrozumieć to zagadnienie, ponownie przeanalizujmy przykład reklamy samochodu samotestującego.

Po pierwszym podziale wynikowa entropia jest równa:

$$
Entropyia 1 = \frac{3}{5} \left[ -\left(\frac{2}{3} \cdot \log_2 \frac{2}{3} + \frac{1}{3} \cdot \log_2 \frac{1}{3}\right) \right] + \frac{2}{5} \left[ -\left(\frac{1}{2} \cdot \log_2 \frac{1}{2} + \frac{1}{2} \cdot \log_2 \frac{1}{2}\right) \right]
$$
  
= 0.951

Natomiast w drugim:

*Entropyia* 
$$
2 = \frac{2}{5} [-(1 \cdot \log_2 1 + 0)] + \frac{3}{5} \left[ -(\frac{1}{3} \cdot \log_2 \frac{1}{3} + \frac{2}{3} \cdot \log_2 \frac{2}{3}) \right] = 0.551
$$

Do celów badawczych wyliczmy również przyrost informacji:

*Entropyia przed* = 
$$
-\left(\frac{3}{4} \cdot \log_2 \frac{3}{5} + \frac{2}{5} \cdot \log_2 \frac{2}{5}\right) = 0.971
$$
  
\n*Przyrost informacji* 1 = 0.971 – 0.951 = 0.020  
\n*Przyrost informacji* 2 = 0.971 – 0.551 = 0.420

Zgodnie z powyższymi wyliczeniami preferowany jest drugi podział, co potwierdza wniosek uzyskany po wyliczeniu zanieczyszczenia Giniego.

Zazwyczaj wybór pomiędzy zanieczyszczeniem Giniego a przyrostem informacji ma niewielki wpływ na skuteczność przetrenowanego modelu drzewa decyzyjnego. Oba wskaźniki mierzą ważone zanieczyszczenie zbioru po podziale. Można je połączyć w następującej funkcji wyliczającej ważone zanieczyszczenie:

```
>>> criterion function = {'gini': gini impurity,
                      'entropy': entropy}
>>> def weighted_impurity(groups, criterion='gini'): 
\cdot \cdot... Funkcja wyliczająca ważone zanieczyszczenie zbioru po podziale
... @param groups: lista węzłów potomnych, z których każdy
... zawiera listę etykiet klas
... @param criterion: wskaźnik jakości podziału
... 'gini' oznacza zanieczyszczenie Giniego,
... a'entropy' przyrost informacji
... @return: float, weighted impurity
... """
... total = sum(len(group) for group in groups) 
... weighted_sum = 0.0 
... for group in groups: 
... weighted_sum += len(group) / float(total) * 
... criterion_function[criterion](group) 
... return weighted_sum
```
Przetestuj funkcję na przykładach wcześniej wyliczonych ręcznie:

```
>>> children_1 = [[1, 0, 1], [0, 1]] 
>>> children_2 = [[1, 1], [0, 0, 1]] 
>>> print(f"Entropia 1: {weighted_impurity(children_1, 
... 'entropy'):.4f}") 
Entropia 1: 0.9510 
>>> print(f"Entropia 2: {weighted_impurity(children_2, 
... 'entropy'):.4f}") 
Entropia 1: 0.5510
```
Teraz, mając solidną wiedzę na temat wskaźników jakości podziału zbioru, zaimplementuj w następnym podrozdziale od podstaw algorytm CART.

# Implementacja drzewa decyzyjnego od podstaw

Algorytm CART zaimplementujesz, wykorzystując prosty zbiór danych przedstawiony w tabeli 4.3.

| Zainteresowania | Zawód       | <b>Klik</b> |
|-----------------|-------------|-------------|
| Technika        | Specjalista |             |
| Moda            | Student     |             |
| Moda            | Specjalista | O           |
| Sport           | Student     | $\Omega$    |
| Technika        | Student     |             |
| Technika        | Emeryt      |             |
| Sport           | Specjalista |             |

**Tabela 4.3.** Przykład danych reklamowych

Na początek zadecyduj o pierwszym punkcie podziału, korzeniu, poprzez wypróbowanie wszystkich kombinacji wartości obu cech. W tym celu wylicz zanieczyszczenie Giniego za pomocą zdefiniowanej wcześniej funkcji weighted\_impurity().

Jeżeli podzielisz zbiór według zainteresowania użytkownika techniką, w pierwszej grupie znajdą się próbki nr 1, 5 i 6, a w drugiej grupie pozostałe próbki. Zatem w pierwszej grupie będą klasy [1, 1, 0], a w drugiej [0, 0, 0, 1]. Zanieczyszczenie Giniego będzie wtedy równe:

Gini(zainteresowania, technika) = weighted impurity( $[[1, 1, 0], [0, 0, 0, 1]]$ ) = 0,405

Jeżeli podzielisz zbiór według zainteresowania użytkownika modą, w pierwszej grupie znajdą się próbki nr 2 i 3, a w drugiej grupie pozostałe próbki. Zatem w pierwszej grupie będą klasy [0, 0], a w drugiej [1, 0, 1, 0, 1]. Zanieczyszczenie Giniego będzie wtedy równe:

Gini(zainteresowania, moda) = weighted impurity( $[[0, 0], [1, 0, 1, 0, 1]]$ ) = 0,343

Analogicznie wylicz współczynniki zanieczyszczenia dla innych podziałów:

```
Gini(zainteresowania, sport) = weighted impurity([[0, 1], [1, 0, 0, 1, 0]]) = 0,486
Gini(zawód, specjalista) = weighted impurity([[0, 0, 1, 0], [1, 0, 1]]) = 0,405
Gini(zawód, student) = weighted impurity([[0, 0, 1, 0], [1, 0, 1]]) = 0,405Gini(zawód, emeryt) = weighted impurity([[1, 0, 0, 0, 1, 1], [1]]) = 0,429
```
Korzeń będzie dzielony według zainteresowania użytkownika modą, ponieważ ta kombinacja daje najmniejsze ważone zanieczyszczenie i największy przyrost informacji. Pierwszy poziom drzewa będzie więc wyglądał jak na rysunku 4.6.

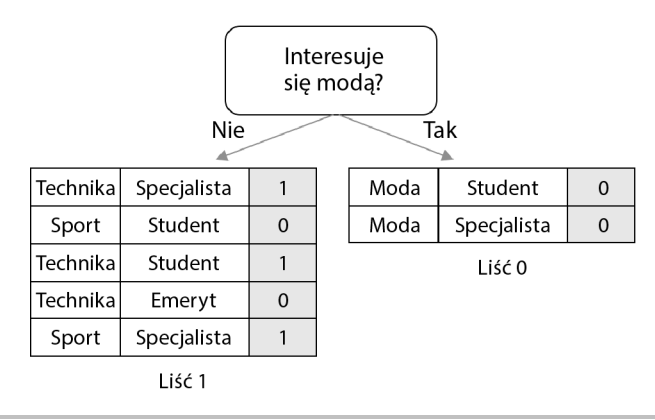

**Rysunek 4.6.** Podział danych według zainteresowania użytkownika modą

Jeśli jednopoziomowe drzewo jest wystarczające, można na tym zakończyć proces dzielenia i przypisać prawej gałęzi etykietę 0, a lewej, większej gałęzi etykietę 1. Można też iść dalej tą drogą, budując drugi poziom lewej gałęzi (prawej nie da się bardziej podzielić). Niezbędne wyliczenia są następujące:

```
Gini(zainteresowania, technika) = weighted impurity([[0, 1], [1, 1, 0]]) = 0,467
Gini(zainteresowania, sport) = weighted impurity([[1, 1, 0], [0, 1]]) = 0,467
Gini(zawód, specjalista) = weighted impurity([[0, 1, 0], [1, 1]]) = 0,267Gini(zawód, student) = weighted impurity([[1, 0, 1], [0, 1]]) = 0,467
Gini(zawód, emeryt) = weighted impurity([[1, 0, 1, 1], [0]]) = 0,300
```
Najmniejsze zanieczyszczenie wprowadza podział według zawodu specjalisty. Drzewo przyjmuje wtedy kształt pokazany na rysunku 4.7.

Proces podziału można kontynuować, dopóki drzewo nie osiągnęło maksymalnej głębokości, a węzły zawierają wystarczające liczby próbek.

Teraz, po wyjaśnieniu procesu budowania drzewa, nadszedł czas na kodowanie. Zacznijmy od najlepszego kryterium podziału. Ważone zanieczyszczanie dwóch potencjalnych węzłów potomnych wylicza się tak samo jak wcześniej, natomiast wyliczenia dwóch metryk są nieco inne. W celu zwiększenia wydajności danymi wejściowymi będą teraz tablice NumPy. Funkcja wyliczająca zanieczyszczenie Giniego wygląda tak:

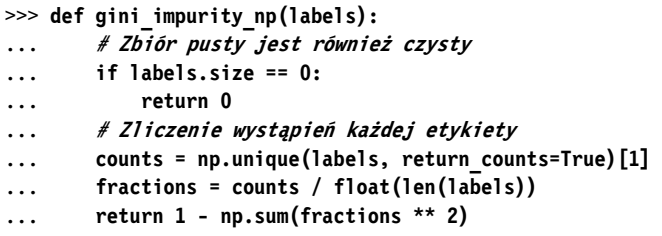

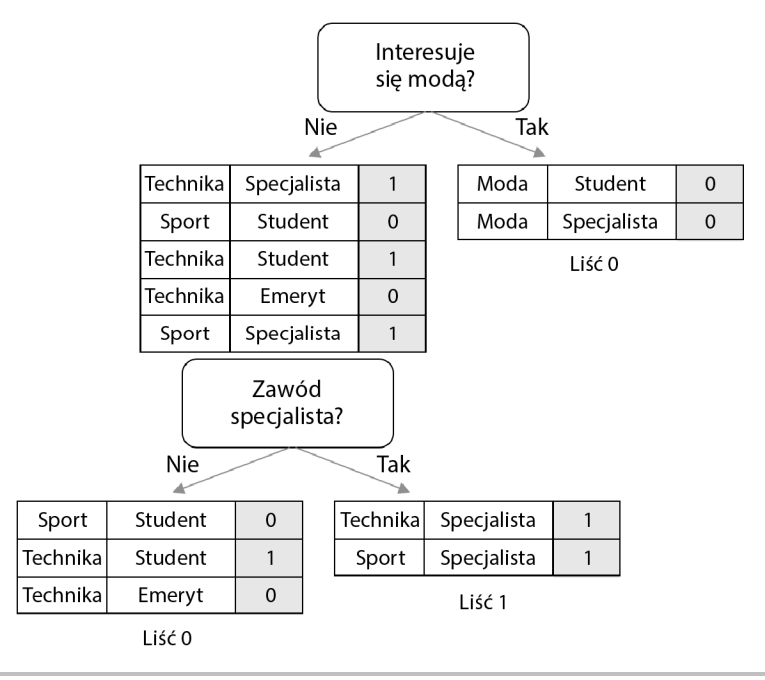

**Rysunek 4.7.** Kolejny podział danych według zawodu specjalisty

Do wyliczenia entropii posłuży poniższa funkcja:

```
>>> def entropy_np(labels): 
... # Zbiór pusty jest również czysty 
... if labels.size == 0: 
... return 0 
... counts = np.unique(labels, return counts=True)[1]
... fractions = counts / float(len(labels)) 
... return - np.sum(fractions * np.log2(fractions))
```
Funkcję weighted\_impurity() również zmodyfikuj jak niżej:

```
>>> def weighted_impurity(groups, criterion='gini'): 
\cdot \cdot \cdot... Funkcja wyliczająca ważone zanieczyszczenie zbioru po podziale
... @param groups: lista węzłów potomnych, z których każdy
... zawiera listę etykiet klas
... @param criterion: wskaźnik jakości podziału
... 'gini' oznacza zanieczyszczenie Giniego,
... a'entropy' przyrost informacji
... @return: float, weighted impurity
... """
... total = sum(len(group) for group in groups) 
... weighted_sum = 0.0 
... for group in groups: 
... weighted_sum += len(group) / float(total) * 
... criterion function np[criterion](group)
... return weighted_sum
```
Następnie zdefiniuj funkcję pomocniczą, dzielącą dany węzeł na węzły potomne lewy i prawy na podstawie cechy i wartości. Funkcja sprawdza, czy cecha jest liczbowa, czy kategorialna, a następnie odpowiednio dzieli dane.

```
>>> def split_node(X, y, index, value): 
... """
... Funkcja dzieląca zbiór X na podstawie cechy i wartości
... @param X: numpy.ndarray, cechy zbioru
... @param y: numpy.ndarray, docelowy zbiór
... @param index: int, indeks cechy wykorzystywanej do dzielenia
... @param value: wartość cechy wykorzystywanej do dzielenia
... @return: dwie listy w formacie [X, y] reprezentujące
... węzły potomne lewy i prawy
\cdot \cdot \cdot... x_index = X[:, index] 
... # Jeżeli cecha jest liczbowa
... if X[0, index].dtype.kind in ['i', 'f']: 
... mask = x_index >= value 
... # Jeżeli cecha jest kategorialna
... else: 
... mask = x_index == value 
... # Podział na węzły potomne lewy i prawy
... left = [X[~mask, :], y[~mask]] 
... right = [X[mask, :], y[mask]] 
... return left, right
```
Po zaimplementowaniu funkcji dzielącej zbiór i oceniającej jakość podziału zdefiniuj funkcję zachłannie przeszukującą wszystkie możliwości podziału i zwracającą najlepszą opcję, zgodną z zadanym kryterium, wraz z wynikowymi węzłami potomnymi:

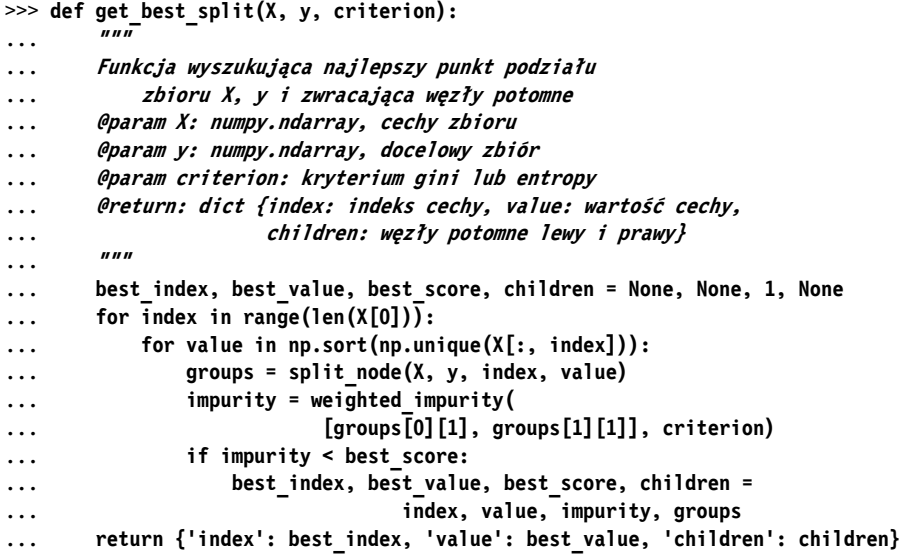

Proces dzielenia jest powtarzany rekurencyjnie dla każdego węzła potomnego. Gdy zostaną spełnione kryteria zakończenia, proces jest przerywany, a liściowi jest przypisywana główna etykieta:

```
>>> def get_leaf(labels): 
... # Zwrócenie liścia z główną etykietą
... return np.bincount(labels).argmax()
```
Na koniec zdefiniuj funkcję rekurencyjną, która łączy wszystko razem:

- Przypisuje etykietę węzłowi liścia, jeśli jeden z dwóch węzłów potomnych jest pusty.
- Przypisuje etykietę węzłowi, jeśli głębokość aktualnej gałęzi przekracza maksymalną dozwoloną.
- Przypisuje etykietę węzłowi, jeśli nie zawiera on wystarczającej liczby próbek wymaganych do dalszego podziału.
- W przeciwnym razie dokonuje podziału w optymalnym punkcie.

Funkcja ta ma następującą postać:

```
>>> def split(node, max_depth, min_size, depth, criterion): 
... """
... Funkcja dzieląca węzeł lub przypisująca mu końcową etykietę
... @param node: słownik z informacjami o węźle
... @param max_depth: int, maksymalna głębokość drzewa
... @param min_size: int, minimalna liczba próbek wymagana do podziału węzła
... @param depth: int, głębokość aktualnego węzła
... @param criterion: kryterium gini lub entropy
... """
... left, right = node['children'] 
... del (node['children']) 
... if left[1].size == 0: 
... node['right'] = get_leaf(right[1]) 
... return 
... if right[1].size == 0: 
... node['left'] = get_leaf(left[1]) 
... return 
... # Sprawdzenie, czy aktualna głębokość nie przekracza maksymalnej 
... if depth >= max_depth: 
... node['left'], node['right'] = 
... get leaf(left[1]), get leaf(right[1])
... return 
... # Sprawdzenie, czy lewy węzeł potomny zawiera wystarczającą liczbę próbek
... if left[1].size <= min_size: 
... node['left'] = get_leaf(left[1]) 
... else: 
... # Jeżeli tak, dzielimy go dalej 
... result = get_best_split(left[0], left[1], criterion) 
... result left, result right = result['children']
... if result_left[1].size == 0: 
...    node['left'] = get leaf(result right[1])
... elif result_right[1].size == 0: 
... node['left'] = get_leaf(result_left[1]) 
... else:
```

```
... node['left'] = result 
... split(node['left'], max_depth, min_size, depth + 1, criterion) 
... # Sprawdzenie, czy prawy węzeł potomny zawiera wystarczającą liczbę próbek
... if right[1].size <= min_size: 
... node['right'] = get_leaf(right[1]) 
... else: 
... # Jeżeli tak, dzielimy go dalej 
... result = get best split(right[0], right[1], criterion)
... result_left, result_right = result['children'] 
... if result_left[1].size == 0: 
... node['right'] = get_leaf(result_right[1]) 
... elif result_right[1].size == 0: 
... node['right'] = get_leaf(result_left[1]) 
... else: 
... node['right'] = result 
... split(node['right'], max_depth, min_size, depth + 1, criterion)
```
Na koniec zdefiniuj funkcję inicjującą budowanie drzewa:

```
>>> def train_tree(X_train, y_train, max_depth, min_size, criterion='gini'): 
... """
... Funkcja inicjująca budowanie drzewa
... @param X_train: lista próbek treningowych (cechy)
... @param y_train: lista próbek treningowych (cel)
... @param max_depth: int, maksymalna głębokość drzewa
... @param min_size: int, minimalna liczba próbek wymagana do podziału węzła
... @param criterion: kryterium gini lub entropy
... """
... X = np.array(X_train) 
... y = np.array(y_train) 
... root = get_best_split(X, y, criterion) 
... split(root, max_depth, min_size, 1, criterion) 
... return root
```
Przetestuj funkcję na przykładach, które wcześniej wyliczyłeś ręcznie:

```
>>> X_train = [['technika', 'specjalista'], 
... ['moda', 'student'], 
... ['moda', 'specjalista'], 
... ['sport', 'student'], 
... ['technika', 'student'], 
... ['technika', 'emeryt'], 
... ['sport', 'specjalista']] 
>>> y_train = [1, 0, 0, 0, 1, 0, 1] 
>>> tree = train_tree(X_train, y_train, 2, 2)
```
Napisz funkcję wyświetlającą drzewo, aby sprawdzić, czy wygenerowane przez model jest identyczne ze zbudowanym ręcznie:

```
>>> CONDITION = {'numerical': {'yes': '>=', 'no': '<'}, 
... 'categorical': {'yes': 'to', 'no': 'to nie'}} 
>>> def visualize_tree(node, depth=0): 
... if isinstance(node, dict):
```

```
... if node['value'].dtype.kind in ['i', 'f']: 
... condition = CONDITION['numerical'] 
... else: 
... condition = CONDITION['categorical'] 
... print('{}|- X{} {} {}'.format(depth * ' ', 
... node['index'] + 1, condition['no'], node['value'])) 
... if 'left' in node: 
... visualize_tree(node['left'], depth + 1) 
... print('{}|- X{} {} {}'.format(depth * ' ', 
... node['index'] + 1, condition['yes'], node['value'])) 
... if 'right' in node: 
... visualize_tree(node['right'], depth + 1) 
... else: 
... print(f"{depth * ' '}[{node}]") 
>>> visualize_tree(tree) 
|- X1 to nie moda 
  |- X2 to nie specjalista 
    [0] 
  |- X2 to specjalista 
  \lceil 1 \rceil|- X1 to moda 
  [0]
```
Funkcję możesz przetestować na przykładzie liczbowym, jak niżej:

```
>>> X_train_n = [[6, 7], 
... [2, 4], 
... [7, 2], 
... [3, 6], 
... [4, 7], 
... [5, 2], 
... [1, 6], 
... [2, 0], 
... [6, 3], 
... [4, 1]] 
>>> y_train_n = [0, 0, 0, 0, 0, 1, 1, 1, 1, 1] 
>>> tree = train tree(X train n, y_train_n, 2, 2)
>>> visualize_tree(tree) 
|- X2 | < 4|- X1 < 7 [1] 
|- X1 \rangle = 7 [0] 
|- X2 > = 4|- X1 < 2\lceil 1 \rceil|- X1 \rangle = 2 [0]
```
Drzewa decyzyjne wygenerowane przez model są takie same jak utworzone ręcznie.

Teraz, gdy po zaimplementowaniu drzewa decyzyjnego od podstaw masz o nim solidną wiedzę, możesz zająć się tworzeniem go za pomocą biblioteki *scikit-learn*.

# Implementacja drzewa decyzyjnego za pomocą biblioteki scikit-learn

W tym podrozdziale wykorzystasz dobrze opracowany i zoptymalizowany moduł DecisionTree Classifier, przeznaczony do tworzenia drzew decyzyjnych (*https://scikit-learn.org/stable/ modules/generated/sklearn.tree.DecisionTreeClassifier.html*):

```
>>> from sklearn.tree import DecisionTreeClassifier 
>>> tree_sk = DecisionTreeClassifier(criterion='gini', 
... max_depth=2, min_samples_split=2) 
>>> tree sk.fit(X train n, y train n)
```
Do zwizualizowania utworzonego właśnie drzewa użyj funkcji export\_graphviz():

```
>>> export_graphviz(tree_sk, out_file='tree.dot', 
... feature_names=['X1', 'X2'], impurity=False, 
... filled=True, class_names=['0', '1'])
```
Po uruchomieniu kodu powstanie plik *tree.dot*, który możesz przekształcić w obraz PNG za pomocą programu Graphviz (opis i instrukcję instalacyjną znajdziesz na stronie *http://www.graphviz.org*). W tym celu użyj następującego polecenia:

**dot -Tpng tree.dot -o tree.png** 

Rysunek 4.8 przedstawia uzyskany wynik.

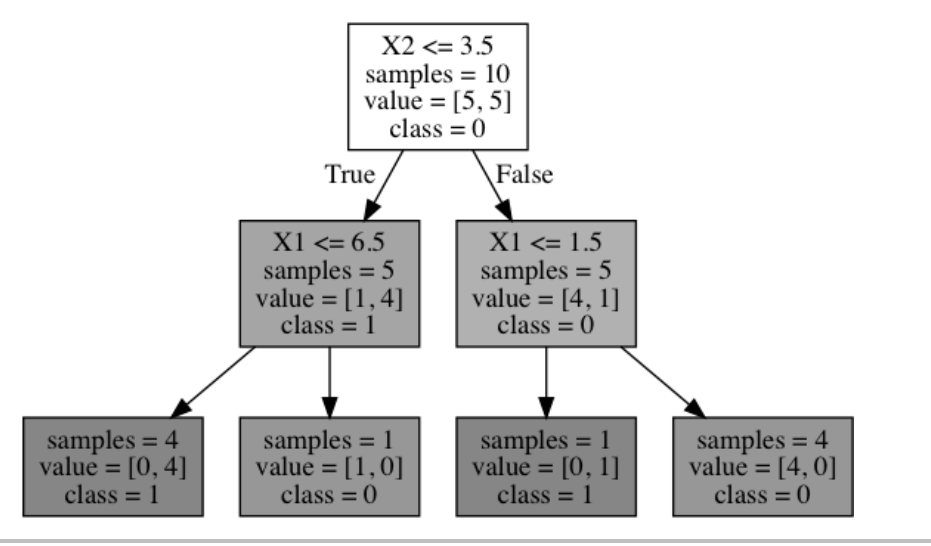

**Rysunek 4.8.** Wizualizacja drzewa

Wygenerowane drzewo jest takie samo jak utworzone wcześniej ręcznie.

Wiem, że nie możesz się doczekać zastosowania drzewa decyzyjnego do prognozowania kliknięć reklam. Zajmiemy się tym w następnym podrozdziale.

## Prognozowanie kliknięć reklam za pomocą drzewa decyzyjnego

Po przeanalizowaniu kliku przykładów nadszedł czas, aby zająć się prognozowaniem kliknięć reklam za pomocą algorytmu drzewa decyzyjnego, który właśnie dokładnie poznałeś i przećwiczyłeś. Wykorzystasz zbiór danych z konkursu uczenia maszynowego Kaggle Click-Through Rate Prediction (prognozowanie współczynnika klikalności, *https://www.kaggle.com/c/avazu- -ctr-prediction*), dostępnego na stronie *https://www.kaggle.com/c/avazu-ctr-prediction/data*.

Wystarczy pobrać i rozpakować plik *train.gz* (co trwa dłuższą chwilę), jedyny zawierający próbki z etykietami. W tym podrozdziale skupimy się tylko na pierwszych 300 000 próbek.

Plik zawiera pola przedstawione w tabeli 4.4.

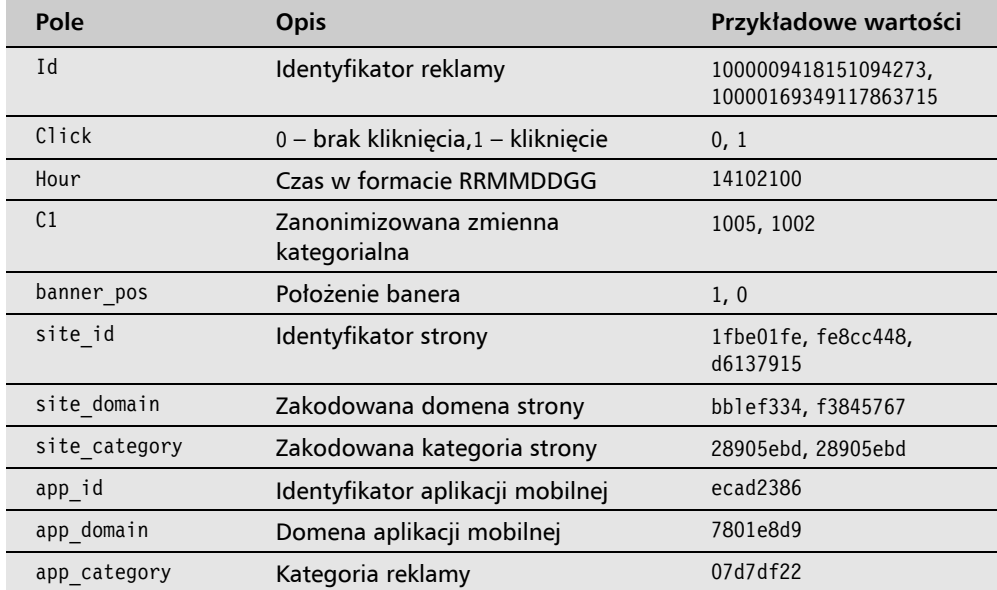

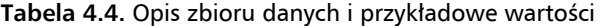

| Pole             | Opis                                                          | Przykładowe wartości |
|------------------|---------------------------------------------------------------|----------------------|
| device id        | Identyfikator urządzenia<br>mobilnego                         | a99f214a             |
| device ip        | Adres IP                                                      | ddd2926e             |
| device model     | Zakodowany model urządzenia,<br>na przykład IPhone 6, Samsung | 44956a24             |
| device type      | Zakodowany typ urządzenia,<br>na przykład tablet, smartfon    |                      |
| device conn type | Zakodowany typ połączenia,<br>na przykład Wi-Fi, 3G           | 0, 2                 |
| $C14 - C21$      | Zanonimizowane zmienne<br>kategorialne                        |                      |

**Tabela 4.4.** Opis zbioru danych i przykładowe wartości (ciąg dalszy)

Przejrzyj początkową zawartość pliku za pomocą poniższego polecenia, dzięki któremu wynik jest bardziej czytelny, ponieważ wartości są wyświetlane w wyrównanych kolumnach:

**head train | sed 's/,,/, ,/g;s/,,/, ,/g' | column -s, -t** 

Rysunek 4.9 przedstawia początkową zawartość pliku.

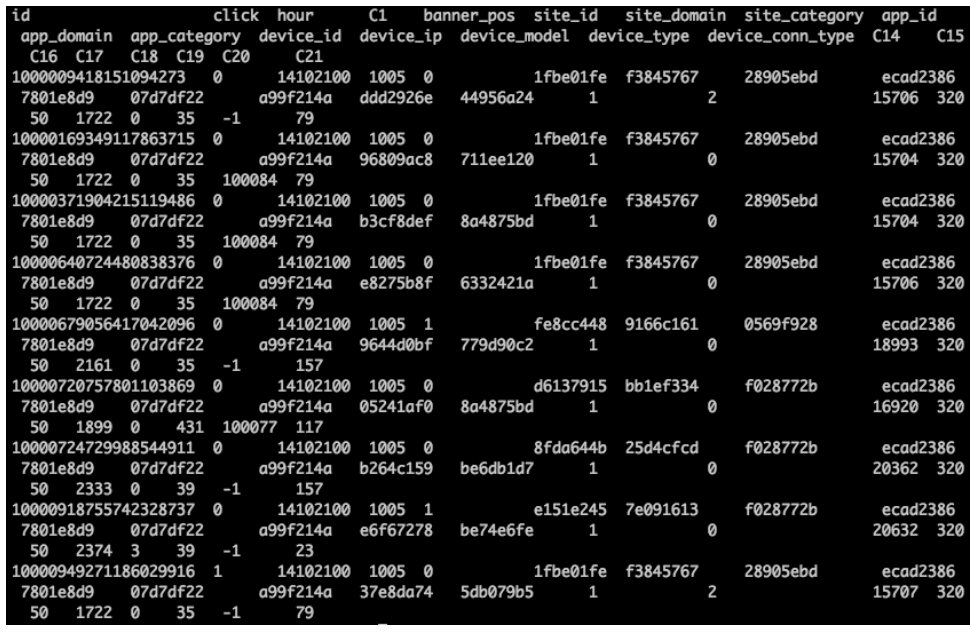

**Rysunek 4.9.** Kilka pierwszych wierszy pliku danych

Nie przejmuj się zanonimizowanymi, zakodowanymi wartościami. Są to cechy kategorialne. Każda zakodowana wartość odpowiada pewnej rzeczywistej i sensownej wartości. W pliku jest zapisana w takiej formie ze względu na politykę prywatności. Na przykład C1 oznacza płeć użytkownika, a 1005 i 1002, odpowiednio, mężczyznę i kobietę.

Teraz odczytaj zbiór danych za pomocą modułu *pandas*, niezwykle przydatnego w przetwarzaniu danych tabelarycznych:

```
>>> import pandas as pd 
>>> n_rows = 300000 
>>> df = pd.read_csv("train.csv", nrows=n_rows)
```
Powyższy kod odczytuje z pliku pierwsze 300 000 wierszy i umieszcza je w obiekcie DataFrame. Przyjrzyjmy się pobieżnie kilku pierwszym wierszom:

```
>>> print(df.head(5)) 
  id click hour C1 banner pos site_id ... C16 C17 C18 C19 C20 C21
0 1.000009e+18 0 14102100 1005 0 1fbe01fe ... 50 1722 0 35 -1 79 
1 1.000017e+19 0 14102100 1005 0 1fbe01fe ... 50 1722 0 35 100084 79 
2 1.000037e+19 0 14102100 1005 0 1fbe01fe ... 50 1722 0 35 100084 79 
3 1.000064e+19 0 14102100 1005 0 1fbe01fe ... 50 1722 0 35 100084 79 
4 1.000068e+19 0 14102100 1005 1 fe8cc448 ... 50 2161 0 35 -1 157
```
Zmienna docelowa znajduje się w kolumnie click:

>>> **Y = df['click'].values** 

Oprócz tego istnieje kilka kolumn (cech), które należy usunąć, ponieważ nie zawierają przydatnych informacji (id, hour, device\_id i device\_ip):

```
>>> X = df.drop(['click', 'id', 'hour', 'device id', 'device ip'],
axis=1).values 
>>> print(X.shape) 
(300000, 19)
```
Każda próbka posiada 19 cech predykcyjnych.

Teraz podziel dane na zasoby treningowy i testowy. Zazwyczaj w tym celu próbki wybiera się losowo. Jednak w tym przypadku są one uszeregowane chronologicznie, według kolumny hour. Oczywiście nie można prognozować wyników z przeszłości, wykorzystując próbki z przyszłości. Dlatego do zbioru treningowego wybierz 90% pierwszych próbek, a pozostałe umieść w zbiorze testowym:

```
\gg n train = int(n rows * 0.9)
>>> X_train = X[:n_train] 
>>> Y_train = Y[:n_train] 
>>> X_test = X[n_train:] 
>>> Y_test = Y[n_train:]
```
Jak wspomniałem wcześniej, modele drzew decyzyjnych mogą przetwarzać cechy kategorialne. Jednak ponieważ algorytmy zaimplementowane w pakiecie *scikit-learn* (w wersji 1.0.1 z października 2021 r.) pozwalają tylko na wprowadzanie liczb, przekształć cechy kategoryczne w liczbowe.

Pamiętaj jednak, że zazwyczaj nie trzeba tego robić. Na przykład klasyfikator drzewa decyzyjnego, który opracowaliśmy wcześniej od podstaw, może bezpośrednio przyjmować cechy kategorialne.

Teraz, za pomocą modułu OneHotEncoder, zawartego w pakiecie *scikit-learn*, przekształć tekstowe cechy kategorialne w wektory, wykorzystując kodowanie "1 z *n*". Kodowanie "1 z *n*" zostało krótko opisane w rozdziale 1., "Pierwsze kroki z uczeniem maszynowym w Pythonie". Dla przypomnienia, polega ono na przekształcaniu *k* możliwych wartości cech kategorialnych w *k* cech binarnych. Na przykład cechę site\_category, przyjmującą trzy wartości, news, education i sports, można przekształcić w trzy elementy binarne, is\_news, is\_education i is\_sports, z których każdy przyjmuje wartość 1 lub 0.

Zainicjuj obiekt OneHotEncoder w następujący sposób:

```
>>> from sklearn.preprocessing import OneHotEncoder 
>>> enc = OneHotEncoder(handle_unknown='ignore')
```
Następnie przetrenuj go:

```
>>> X_train_enc = enc.fit_transform(X_train) 
>>> X_train_enc[0] 
<1x8385 sparse matrix of type '<class 'numpy.float64'>' 
with 19 stored elements in Compressed Sparse Row format> 
>>> print(X_train_enc[0]) 
 (0, 2) 1.0
  (0, 6) 1.0 
  (0, 30) 1.0 
  (0, 1471) 1.0 
  (0, 2743) 1.0 
  (0, 3878) 1.0 
  (0, 4000) 1.0 
  (0, 4048) 1.0 
  (0, 6663) 1.0 
  (0, 7491) 1.0 
  (0, 7494) 1.0 
  (0, 7861) 1.0 
  (0, 8004) 1. 
  (0, 8008) 1.0 
  (0, 8085) 1.0 
  (0, 8158) 1.0 
  (0, 8163) 1.0 
  (0, 8202) 1.0 
  (0, 8383) 1.0
```
Każda przekształcona próbka jest rozrzedzonym wektorem.

Do przekształcenia zbioru testowego użyj przetrenowanego dekodera "1 z n":

#### >>> **X\_test\_enc = enc.transform(X\_test)**

Pamiętaj, że obiekt dekodera "1 z n" zainicjowałeś argumentem handle unknown='ignore', aby zapobiec błędom wynikającym z nieznanych wartości cechy kategorialnej. Jeżeli na przykład pojawi się próbka, której cecha site\_category będzie miała wartość movie (film), wszystkie trzy przekształcone cechy binarne (is\_news, is\_education i is\_sports) uzyskają wartość 0. Gdyby nie został użyty powyższy argument, pojawiłby się błąd.

Teraz przetrenuj model drzewa decyzyjnego, wykorzystując przeszukiwanie siatki, opisane rozdziale 3., "Rozpoznawanie twarzy przy użyciu maszyny wektorów nośnych". W celach demonstracyjnych dostosuj tylko hiperparametr max\_depth, choć tak naprawdę należałoby uwzględnić również inne hiperparametry, na przykład min\_samples\_split i class\_weight. Wskaźnikiem klasyfikacyjnym niech będzie pole pod krzywą lub krzywa ROC, ponieważ zbiór jest niezrównoważony. Tylko 51 211 spośród 300 000 próbek zawiera informacje o kliknięciach, czyli współczynnik klikalności jest równy 17% (zachęcam Cię do samodzielnego sprawdzenia rozkładu klas). Określ trzy maksymalne wartości głębokości drzewa: 3, 10 i nieograniczoną:

```
>>> from sklearn.tree import DecisionTreeClassifier 
>>> parameters = {'max_depth': [3, 10, None]}
```
Zainicjuj model, wykorzystując jako kryterium zanieczyszczenie Giniego oraz minimalną liczbę próbek wymaganych do podziału węzła równą 30:

```
>>> decision tree = DecisionTreeClassifier(criterion='gini',
min_samples_split=30) 
>>> from sklearn.model_selection import GridSearchCV
```
Do przeszukiwania siatki zastosuj potrójną weryfikację krzyżową (ponieważ jest wystarczająca liczba próbek regularnych), a najlepszy hiperparametr wybierz na podstawie pola pod krzywą. Zwróć uwagę na argument n\_jobs=-1, oznaczający wykorzystanie wszystkich dostępnych procesorów:

```
>>> grid search = GridSearchCV(decision tree, parameters,
... n jobs=-1, cv=3, scoring='roc_auc')
>>> grid search.fit(X train, y train)
>>> print(grid_search.best_params_) 
{\mathfrak{m}}ax depth': 10}
```
Użyj modelu z optymalnym hiperparametrem do prognozowania przyszłych próbek:

```
>>> decision_tree_best = grid_search.bestestimator 
>>> pos prob = decision tree best.predict proba(X test)[:, 1]
>>> from sklearn.metrics import roc_auc_score 
>>> print(f'Pole pod krzywą ROC dla zbioru testowego: {roc_auc_score(Y_test, 
              ... pos_prob):.3f}') 
Pole pod krzywą ROC dla zbioru testowego: 0.719
```
Pole pod krzywą dla optymalnego modelu drzewa decyzyjnego jest równe 0,72. To nie jest dużo, ale klikalność reklamy zależy od wielu skomplikowanych czynników ludzkich, dlatego jej prognozowanie nie jest łatwym zadaniem. Możesz dalej optymalizować hiperparametr, ale uzyskany wynik jest całkiem dobry. Gdyby losowo prognozować wyniki, 17% kliknięć dałoby pole pod krzywą równe 0,496:

```
>>> pos_prob = np.zeros(len(Y_test)) 
>>> click index = np.random.choice(len(Y test),
```

```
... int(len(Y_test) * 51211.0/300000), 
... replace=False) 
>>> pos_prob[click_index] = 1 
>>> print(f'Pole pod krzywą ROC dla zbioru testowego: {roc_auc_score(Y_test, 
            ... pos_prob):.3f}') 
Pole pod krzywą ROC dla zbioru testowego: 0.496
```
Jak widać, algorytm drzewa decyzyjnego to sekwencja zachłannych poszukiwań najlepszego punktu podziału na każdym kroku na podstawie zbioru treningowego. Skutkuje to jednak tendencją modelu do nadmiernego dopasowania, ponieważ optymalne punkty podziału dotyczą głównie próbek treningowych. Na szczęście istnieje technika korygująca ten efekt: **gromadzenie** (ang. *ensembling*), a las losowy jest modelem gromady drzew, zazwyczaj skuteczniejszym od zwykłego drzewa decyzyjnego.

## Gromadzenie drzew decyzyjnych: las losowy

Technika gromadzenia, czyli **agregacja bootstrap** (ang. *bootstrap aggregating* lub *bagging*), o której krótko wspomniałem w rozdziale 1., "Pierwsze kroki z uczeniem maszynowym w Pythonie", skutecznie zapobiega nadmiernemu dopasowania modelu. Dla przypomnienia, polega na wielokrotnym, losowym wybieraniu próbek ze zbioru treningowego ze zwracaniem. Każdy otrzymany w ten sposób podzbiór jest wykorzystywany do trenowania modelu. Wyniki uzyskane za pomocą osobno przetrenowanych modeli są zbierane i w procesie głosowania podejmowana jest ostateczna decyzja.

Agregacja bootstrap, jak wspomniałem w poprzednim akapicie, zmniejsza wariancję modelu drzewa decyzyjnego. Dzięki niej uzyskane wyniki są zazwyczaj lepsze niż wygenerowane przez pojedyncze drzewo. Jednak w niektórych przypadkach, gdy jedna lub kilka cech jest silnych, poszczególne drzewa są konstruowane w dużej mierze w oparciu o te cechy i w rezultacie są silnie skorelowane. Agregacja wielu skorelowanych drzew nie robi większej różnicy. Aby drzewa nie były skorelowane, w algorytmie lasu losowego podczas poszukiwania najlepszego punktu podziału każdego węzła uwzględniane są wyłącznie losowe podzbiory cech. Poszczególne drzewa są następnie trenowane na różnych, sekwencyjnych zbiorach, co zapewnia większą różnorodność i skuteczność modelu. Las losowy jest odmianą modelu agregacji bootstrap z dodatkowym agregowaniem cech.

Aby zastosować las losowy w projekcie prognozowania kliknięć reklam, użyj pakietu *scikit-learn*. Podobnie jak podczas implementowania drzewa decyzyjnego w poprzednim podrozdziale, modyfikuj tylko hiperparametr max\_depth:

```
>>> from sklearn.ensemble import RandomForestClassifier 
>>> random forest = RandomForestClassifier(n estimators=100,
... criterion='gini', min_samples_split=30, 
... n_jobs=-1)
```
Oprócz hiperparametrów max\_depth, min\_samples\_split i class\_weight, które są ważne w pojedynczym drzewie decyzyjnym, bardzo zalecane jest modyfikowanie hiperparametrów związanych z losowym lasem (zbiorem drzew), na przykład n\_estimators. Hiperparametr max\_depth możesz dostroić w następujący sposób:

```
>>> grid_search = GridSearchCV(random_forest, parameters, 
... n jobs=-1, cv=3, scoring='roc_auc')
>>> grid_search.fit(X_train, y_train) 
>>> print(grid search.best params)
{'max_depth': None}
```
Do prognozowania przyszłych, nieznanych przypadków użyj modelu z hiperparametrem max\_depth równym None, oznaczającym, że węzły będą dzielone do chwili, aż zostanie spełnione inne kryterium zakończenia procesu.

```
>>> random_forest_best = grid_search.bestestimator 
>>> pos prob = random forest best.predict proba(X test)[:, 1]
>>> print('Pole pod krzywą ROC dla zbioru testowego: 
... {0:.3f}'.format(roc_auc_score(y_test, pos_prob))) 
Pole pod krzywą ROC dla zbioru testowego: 0.759
```
Jak widać, skuteczność lasu losowego jest zdecydowanie większa.

Podsumujmy najważniejsze hiperparametry, które należy dostrajać:

- $\Box$  max depth: maksymalna głębokość pojedynczego drzewa. Jeżeli jest zbyt duży, model ma tendencję do nadmiernego dopasowania, a w przeciwnym razie do niedopasowania.
- $\blacksquare$  min samples split: minimalna liczba próbek wymaganych do dalszego podziału węzła. Zbyt mała wartość skutkuje tendencją modelu do nadmiernego dopasowania, a zbyt duża do niedopasowania. Dobrze jest zacząć od wartości 10, 30 lub 50.

Opisane dwa hiperparametry są ogólnie związane z tworzeniem pojedynczych drzew decyzyjnych, natomiast poniższe dotyczą lasu losowego, czyli zbioru drzew:

- $\blacksquare$  max features: liczba cech uwzględnianych podczas wyszukiwania najlepszego punktu podziału. Zazwyczaj dla *m*-wymiarowego zbioru danych zalecaną wartością tego hiperparametru jest √ (po zaokrągleniu). W pakiecie *scikit-learn* osiąga się to za pomocą hiperparametru max\_features="sqrt". Inne wartości to log2, 20% lub 50% oryginalnej liczby cech.
- $\blacksquare$ n estimators: liczba drzew uwzględnianych podczas głosowania. Ogólnie, im więcej drzew, tym większa skuteczność modelu, ale dłuższy czas obliczeń. Zazwyczaj stosuje się wartości 100, 200 i 500 tego hiperparametru.

Teraz zajmijmy się drzewami decyzyjnymi ze wzmocnieniem gradientowym.

# Gromadzenie drzew decyzyjnych: drzewa ze wzmocnieniem gradientowym

Inna technika zespołowa, **wzmacnianie** (ang. *boosting*), polega na iteracyjnym, a nie równoległym, łączeniu wielu modeli. Poszczególne drzewa nie są trenowane osobno. W szczególności w modelu **drzew ze wzmocnieniem gradientowym** (ang. *gradient boosted tree*, GBT), zwanym również modelem **maszyn ze wzmocnieniem gradientowym**, poszczególne drzewa są trenowane sukcesywnie, a zadaniem kolejnego jest poprawianie błędów poprzedniego. Różnice pomiędzy lasem losowym a drzewami ze wzmocnieniem gradientowym są pokazane na rysunkach 4.10 i 4.11. W lesie losowym każde drzewo jest budowane niezależnie od innych, przy użyciu innego podzbioru danych, po czym wyniki są uśredniane lub wybierany jest jeden z nich w drodze głosowania (rysunek 4.10).

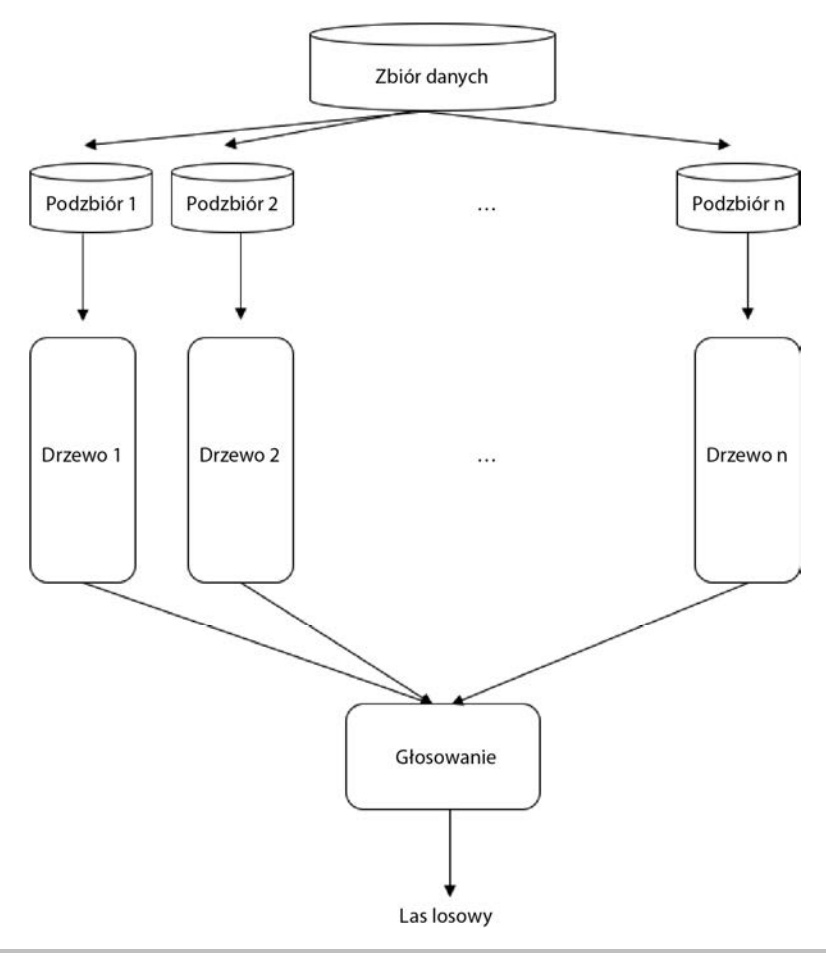

**Rysunek 4.10.** Działanie lasu losowego

W modelu drzew ze wzmocnieniem gradientowym za każdym razem jest budowane jedno drzewo, a wyniki są łączone na bieżąco (rysunek 4.11).

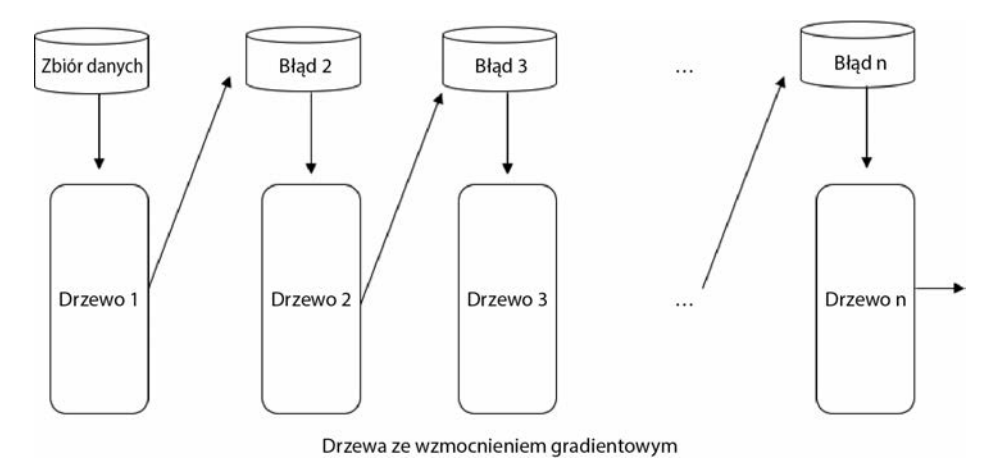

**Rysunek 4.11.** Działanie modelu drzew ze wzmocnieniem gradientowym

Do zaimplementowania drzew ze wzmocnieniem gradientowym użyj pakietu XGBoost (*https://xgboost.readthedocs.io/en/latest*). Najpierw zainstaluj go za pomocą następującego polecenia:

#### **pip install xgboost**

Jeżeli pojawi się problem, zainstaluj lub zaktualizuj pakiet CMake:

#### **pip install CMake**

Aby prognozować kliknięcia reklam za pomocą drzewa ze wzmocnieniem gradientowym, wykonaj poniższe kroki:

**1.** Najpierw przekształć etykietę w zmienną dwuwymiarową, tj. wartość 0 w wektor  $[1; 0]$ , a  $1 \le [0; 1]$ :

```
>>> from sklearn.preprocessing import LabelEncoder 
>>> le = LabelEncoder() 
>>> Y train enc = le.fit transform(Y train)
```
**2.** Zaimportuj moduł XGBoost i zainicjuj model. Szybkość uczenia określającą, jak sprawnie model (każde drzewo) będzie się uczyć w każdym kroku, ustaw na 0,1. Hiperparametr ten bedzie dokładniej omówiony w rozdziale 5., "Prognozowanie kliknięć reklam internetowych przy użyciu regresji logistycznej". Hiperparametrowi max\_depth dla każdego drzewa przypisz wartość 10. Dodatkowo niech będzie trenowana sekwencja 1000 drzew:

```
>>> import xgboost as xgb 
>>> model = xgb.XGBClassifier(learning rate=0.1, max depth=10,
n_estimators=1000)
```
**3.** Przetrenuj model na przygotowanym wcześniej zbiorze treningowym:

```
>>> model.fit(X_train_enc, Y_train)
```
**4.** Użyj przetrenowanego modelu do prognozowania kliknięć. Dodatkowo wylicz pole pod krzywą ROC:

```
>>> pos prob = model.predict proba(X test enc)[:, 1]
>>> print(f'Pole pod krzywą ROC dla zbioru testowego: {roc_auc_score(Y_test, 
pos_prob):.3f}') 
Pole pod krzywą ROC dla zbioru testowego: 0.771
```
Pole pod krzywą dla modelu drzew ze wzmocnieniem gradientowym jest równe 0,77.

W tym podrozdziale poznałeś inny model gromady drzew, tj. ze wzmocnieniem gradientowym, i zastosowałeś go do prognozowania kliknięć reklam.

## Podsumowanie

Ten rozdział rozpoczął się od wprowadzenia do typowego problemu uczenia maszynowego, tj. prognozowania kliknięć reklam internetowych i związanych z nim wyzwań, m.in. cech kategorialnych. Następnie zostały opisane algorytmy drzew decyzyjnych, operujących zarówno na cechach liczbowych, jak i kategorialnych.

W dalszej części zostały szczegółowo omówione różne algorytmy, ich zasady działania, sposoby konstruowania drzew oraz wskaźniki określające jakość podziału węzłów (zanieczyszczenia Giniego i entropia). Po ręcznym zbudowaniu drzewa zaimplementowałeś algorytm CART od podstaw.

Dowiedziałeś się, jak zbudować model drzewa decyzyjnego za pomocą pakietu *scikit-learn* i zastosowałeś go do prognozowania kliknięć reklam. Zwiększyłeś jego skuteczność, implementując algorytm lasu losowego opartego na cechach. Na koniec poznałeś różne sposoby strojenia modelu lasu losowego. W dodatkowym podrozdziale została opisana implementacja modelu drzew ze wzmocnieniem gradientowym za pomocą pakietu XGBoost. Agregacja bootstrap i wzmocnienie gradientowe to dwie techniki gromadzenia drzew umożliwiające osiągnięcie większej skuteczności modelu.

Najlepszym sposobem udoskonalania swoich umiejętności jest praktyka. Zachęcam Cię do wykonania opisanych niżej ćwiczeń, zanim przejdziesz do następnego rozdziału, w którym rozwiążemy problem prognozowania kliknięć za pomocą innego algorytmu: regresji logistycznej.

# Ćwiczenia

- **1.** Czy w modelu drzewa decyzyjnego, prognozującym kliknięcia reklam, można również dostrajać inne hiperparametry, na przykład min\_samples\_split i class\_weight? Jakie można wtedy uzyskać największe pole pod krzywą ROC?
- **2.** Czy w modelu lasu losowego, prognozującym kliknięcia reklam, można również dostrajać inne hiperparametry, na przykład min\_samples\_split, max\_features i n\_estimators? Jakie można wtedy uzyskać największe pole pod krzywą ROC?
- **3.** Jakie hiperparametry można dostrajać w modelu drzew ze wzmocnieniem gradientowym? Jakie można wtedy uzyskać największe pole pod krzywą ROC? Możesz się tego dowiedzieć na stronie *https://xgboost.readthedocs.io/en/latest/ python/python\_api.html#module-xgboost.sklearn*.

# Skorowidz

## A

agent, 391 agregacja bootstrap, 46, 135 akcja, 391 algorytmy iteracji polityki, 400 wartości, 397 Q-uczenia, 411 implementacja, 414 regresji, 194, 222 uczenia maszynowego, 27 przez wzmacnianie, 393 alokacja Dirichleta, 300 analiza głównych składowych, 82, 105 języka, 383 tekstu, 250 Apache Hadoop YARN, 174 Mesos, 174 Spark, 170 instalacja, 172 komponenty, 170 trenowanie modelu, 177 architektura modelu Transformer, 384 automatyka, 22

#### B

badanie danych, 264 zbiór zdjęć odzieży, 338 zbiór zdjęć twarzy, 101 biblioteka Gensim, 255, 261 NLTK, 254, 255 pandas, 107 PyTorch, 388 spaCy, 254 TextBlob, 255 binaryzacja, 316 Blackjack, 403 błąd bezwzględny, 220 średniokwadratowy, 220, 231

### C

cechy, 56 binarne, 181 ilościowe, 111 kategorialne, 111, 142, 186 liczbowe, 142 porządkowe, 111 centroid, 285, 290 charakterystyka operacyjna odbiornika, 76 ciągłe wartości docelowe, 196 części mowy, 258

#### D

dane kategorialne, 111 treningowe, 38, 56 detektor interakcji, 115 dobór wartości k, 291 dobre praktyki przygotowywania danych, 307 trenowania, 322 wdrażania, 328 dopasowanie modelu nadmierne, 30, 37, 39 niedostateczne, 32 R2, 220 dropout, 240 drzewa decyzyjne, 112, 324 budowanie, 113 gromadzenie, 135, 137 implementacja, 122, 129, 214 prognozowanie kliknięć, 130 regresyjne, 115, 212, 214 drzewo klasyfikacyjne, 115, 212 dyskretyzacja, 317

#### E

eksploracja danych, 41 entropia, 119 etykieta, 56

#### F

filtr konwolucyjny, 347 formuła oczekiwania Bellmana, 400 FrozenLake, 394 funkcja jądra, 96 kosztu, 148 logistyczna, 145 funkcje aktywacji, 229, 239 liniowa, 239 ReLU, 231, 239 sigmoida, 239 softmax, 239 tangens hiperboliczny, 239

#### G

generator tekstu, 376, 378 trenowanie, 380 generowanie cech, 202 giełda, 195 analiza fundamentalna, 195 techniczna, 195 indeksy giełdowe, 198 pozyskiwanie cen akcji, 197 danych, 202 prognozowanie cen akcji, 222 głębokość drzewa, 116 głosowanie, 46 gradient, 53 prosty, 150, 154 stochastyczny, 156 grafy obliczeniowe, 53 granice decyzyjne, 99 GraphX, 171 gromadzenie, 325 GRU, Gated Recurrent Units, 365 grupowanie danych, 45 grupy dyskusyjne, 261, 264

#### H

HDFS, Hadoop Distributed File System, 177 hiperpłaszczyzna, 83 decyzyjna, 219 dodatnia, 85 liniowa, 95 nieoptymalna, 85 nierozdzielająca, 84 optymalna, 85 rozdzielająca, 84 ujemna, 85

### I

idealna krzywa uczenia, 326 implementacja algorytmu Q-uczenia, 414 drzewa decyzyjnego, 122, 129 klastrowania, 281, 289 lasu regresyjnego, 218 maszyny wektorów nośnych, 88 naiwnego klasyfikatora Bayesa, 65

regresji liniowej, 207–211 logistycznej, 165 wektorów nośnych, 219 regresyjnego drzewa decyzyjnego, 214 sieci neuronowej, 234, 237 imputowanie, 41 instalacja biblioteki PyTorch, 388 narzędzi OpenAI Gym, 390 interakcja, 44, 186, 317 cech, 189 inżynieria cech, 40, 44, 186, 199 iteracja polityki, 400 wartości, 397

#### J

jakość klasyfikacji, 74 regresji, 220 jądro, 94 gaussowskie, 96 liniowe, 98, 101 sigmoidalne, 98 wielomianowe, 98 język naturalny, 251

#### K

klasa, 56, 90 CountVectorizer, 268 LatentDirichletAllocation, 301 klaster, 174 klastrowanie, 277, 279 danych, 293 grup dyskusyjnych, 280 implementacja, 281, 289 metodą k-średnich, 284–288 klasyfikacja, 56 binarna, 56 stanu płodu, 106 wieloetykietowa, 59 wieloklasowa, 57, 163 klasyfikator Bayesa, 69 obrazów, 103, 105, 354 klasyfikowanie zdjęć odzieży, 342

kodowanie "1 z n", 42, 186 etykiet, 42 porządkowe, 142 kojarzenie, 279 kolizja mieszania, 187 konwolucja, 334 korpusy, 255 korzeń, 112 krzywa ROC, 77 uczenia nadmierne dopasowanego modelu, 326 uczenia niedopasowanego modelu, 327 Kubernetes, 174

#### L

las losowy, 135, 167, 324 regresyjny implementacja, 218 lematyzacja, 260 liść, 112 LSTM, Long Short-Term Memory, 365 budowanie sieci, 370 poprawa skuteczności, 372 struktura komórki, 366

#### Ł

łączenie modeli, 45 zmiennych, 189

#### M

macierz faktoryzacji, 297 pomyłek, 74 rozrzedzona, 43 mapa cech, 334 margines, 85 maszyna wektorów nośnych, 82, 99, 101, 103, 324 implementacja, 88 mechanizm rekurencyjny, 359

metoda k-średnich, 280, 285–289, 293 Monte Carlo, 403, 405 z polityką, 407 wstrzymywania, 36 mieszanie cech, 186 kategorialnych, 186 MLlib, 171 MNIST, 57 model tematyczny, 296 Transformer, 383, 384 modelowanie sekwencyjne, 358 semantyczne, 261 tematyczne, 261, 277, 297, 300 moduł BernoulliNB, 69 PySpark, 174 monitorowanie modelu, 328

#### N

nadmierne dopasowanie, 240 nagroda, 391 naiwny klasyfikator Bayesa, 55, 59, 323 implementacja, 65 narzędzia OpenAI Gym, 390 niedostateczne dopasowania, 325 nieujemna faktoryzacja macierzy, 297

#### O

obciążenie, 31, 33, 146 obserwacje, 196 ocena f1, 75 odsetek prawdziwie pozytywny, 75 OpenAI Gym, 390 osadzanie słów, 261, 319

#### P

pakiet NumPy, 51 Pandas, 52 scikit-learn, 52, 69, 210, 237, 289 SciPy, 52 TensorFlow, 2, 52, 165, 211, 237 panel TensorBoard, 246 pierwiastek błędu średniokwadratowego, 220

polecenie pip install xlrd, 107 polityka deterministyczna, 393 stochastyczna, 393 prawdopodobieństwo a posteriori, 63 a priori, 62 precyzja, 74 problem FrozenLake, 394 taksówkarza, 411 prognozowanie, 212, 218 cen akcji, 194, 222, 227, 242 kliknięć reklam, 109, 130, 141 sekwencji danych, 357 programowanie, 23 dynamiczne, 394 propagacja wstecz, 231 w czasie, 365 przebieg agregacji bootstrap, 47 wzmacniania, 48 przechwycenie, 146 przekształcanie cech kategorialnych, 142 przetwarzanie języka naturalnego, 233, 251–254 tekstu, 270 przygotowywanie danych dobre praktyki, 307 przyrost informacji, 119 punkty odstające, 88 Python instalacja, 49

plik Excela, 107

#### R

konfiguracja, 49

radialna funkcja bazowa, 96, 98, 101 RDD, Resilient Distributed Datasets, 174 redukcja wymiarowości, 39, 272, 273 regresja, 196 liniowa, 197, 206 implementacja, 207, 210, 211 logistyczna, 144, 146, 323 implementacja, 165 softmax, 163 testy modelu, 184 trening modelu, 149 z gradientem prostym, 150, 154

z regularyzacją, 158 ze stochastycznym gradientem prostym, 156 ocena jakości, 220 softmax, 239 wektorów nośnych, 218 implementacja, 219 regularyzacja, 37, 325 L1, 159 L2, 158 rekurencyjne sieci neuronowe, 357 ReLU, Rectified Linear Unit, 229, 239 rozpoznawanie twarzy, 82 rozproszone przetwarzanie danych, 261 rozrzut, 75 rzutowanie, 279

#### S

samouwaga, 383 sekwencja, 358 selekcja cech, 39, 167 sieć neuronowa, 227, 325 analiza recenzji, 367 dostrojenie parametrów, 243 dropout, 240 funkcje aktywacji, 239 głęboka, 233 implementacja, 234, 237 konwolucyjna, 332, 335 bloki konstrukcyjne, 333 budowanie, 337 klasyfikowanie zdjęć, 342 obracanie obrazów, 351 przesuwanie obrazów, 352 trening sieci, 345 tworzenie, 342 uzupełnianie danych, 354 wzmacnianie, 349 nadmierne dopasowanie, 240 płytka, 228 prognozowanie cen akcji, 242 rekurencyjna, 357 architektura, 359 GRU, 365 jedno do wielu, 362 LSTM, 365 pisanie tekstu, 374 trening, 364, 374 wiele do jednego, 361 wiele do wielu, 362, 363

sztuczna, 228 trening, 242 tworzenie, 234 warstwy, 228, 232 zakończenie treningu, 241 sigmoida, 145, 229, 239 skalowanie, 43 modelu, 169 w pionie, 311 w poziomie, 312 składowanie, 49 Spark Core, 170 SQL, 170 Streaming, 171 stan, 391 Standalone, 174 stemming, 260 stochastyczny gradient prosty, 156 strojenie modeli, 78 strumieniowanie, 105 sumaryczna nagroda, 392 system rekomendacyjny, 69 szybkość uczenia, 150

## Ś

średni błąd bezwzględny, 220 środowisko, 391 Blackjack, 403 FrozenLake, 394

### T

tangens hiperboliczny, 229, 239 technika dropout, 240 t-SNE, 272, 273 testy modelu, 184 TF-IDF, 318 token, 267 tokenizacja, 257 transformacja Boxa-Coxa, 44 wielomianowa, 44, 317 wykładnicza, 44 trenowanie dobre praktyki, 322 generatora tekstu, 380 modelu, 177, 184 sieci neuronowej,242 rekurencyjnej, 364, 376

t-SNE, 272, 273 twierdzenie Bayesa, 60 tworzenie drzewa decyzyjnego, 113 generatora tekstu, 378 klasyfikatora obrazów, 103 mapy cech, 334 sieci konwolucyjnej, 337 LSTM, 370 neuronowej, 234 środowiska Blackjack, 403 FrozenLake, 394 zbioru treningowego, 312

#### U

uczenie głębokie, 232 maszynowe, 20, 28 problemy, 306 przygotowywanie danych, 307 nadzorowane, 26, 56 nienadzorowane, 26, 278 online, 160 przez wzmacnianie, 26, 387 agent, 391 akcja, 391 algorytmy, 393 metoda Monte Carlo, 403 nagroda, 391, 392 stan, 391 środowisko, 391 sekwencyjne, 358 ukryta alokacja Dirichleta, 300 uogólnianie danych, 29 uproszczenie, 325 usuwanie stop-słów, 270 uśrednianie, 46

#### W

wariancja, 31, 33 wariant TF-IDF, 111 warstwa konwolucyjna, 333 nieliniowa, 335 redukująca, 335 samouwagi, 383

zakończenie treningu, 241 zatrzymanie, 38 wdrażanie dobre praktyki, 328 wektor nośny, 83, 85 wag, 146 wektoryzacja, 261 weryfikacja krzyżowa, 34, 78, 325 k-krotna, 78 wewnętrzna, 36 zewnętrzna, 36 LOOCV, 35 węzeł, 112, 116 wielkość kroku, 150 wielomian wyższego rzędu, 37 wielomianowa regresja logistyczna, 163 wizualizacja danych tekstowych, 272 worek słów, 267 wskaźnik jakości, 116 skorygowany R2, 220 współczynnik jądra, 96 klikalności, 110 wstępne przetwarzanie danych, 40 wygładzanie Laplace'a, 64 wykres zanieczyszczenia Giniego, 117 wyszukiwanie według podobieństwa, 261 wzmacnianie, 46, 137 wzmocnienie gradientowe, 137

wczesne

### Z

zanieczyszczenie Giniego, 116 zastosowania uczenia maszynowego, 23 zbiór MNIST, 58 testowy, 154, 180 treningowy, 154, 180, 312 zliczanie tokenów, 267 zmienne predykcyjne, 56

# PROGRAM PARTNERSKI GRUPY HELION

1. ZAREJESTRUJ SIĘ<br>2. PREZENTUJ KSIĄŻKI

Zmień swoją stronę WWW w działający bankomat!

Dowiedz się więcej i dołącz już dzisiaj! http://program-partnerski.helion.pl

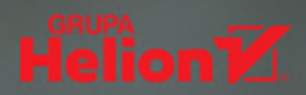

## Wypróbuj najlepsze praktyki uczenia maszynowego z Pythonem!

Systemy oparte na uczeniu maszynowym sa coraz bardziei wyrafinowane. Spośród wielu narzedzi służacych do implementacji algorytmów uczenia maszynowego najpopularniejszy okazał się Python wraz z jego bibliotekami. Znajomość tych narzędzi umożliwia sprawne tworzenie systemów uczących się, jednak uzyskanie spektakularnych wyników wymaga doświadczenia i wprawy. Konieczne są więc ćwiczenia i praktyka w samodzielnym rozwiazywaniu problemów.

To trzecie wydanie popularnego podrecznika, który ułatwi Ci zdobycie praktycznej wiedzy o uczeniu maszynowym w Pythonie. Zapoznasz się z różnymi technikami implementacji algorytmów uczenia maszynowego. Przeanalizujesz rzeczywiste przykłady techniki eksploracyjnej analizy danych, inżynierii cech, klasyfikacji danych, regresji, klastrowania i przetwarzania języka naturalnego. To wydanie uzupełniono o najnowsze zagadnienia ważne dla biznesu, takie jak tworzenie systemu rekomendacji, rozpoznawanie twarzy, prognozowanie cen akcji, klasyfikowanie zdjęć, prognozowanie sekwencji danych i zastosowanie uczenia przez wzmacnianie w podejmowaniu decyzji. Dzięki książce poznasz omawiane zagadnienia od strony praktycznej i zdobedziesz wiedze potrzebna do skutecznego rozwiazywania problemów z systemami uczącymi się.

#### W książce między innymi:

- gruntowne podstawy uczenia maszynowego i nauki o danych
- techniki eksploracji i analizy danych za pomocą kodu Pythona
- $\overline{\phantom{a}}$ trenowanie modeli za pomocą Apache Spark
- $\overline{\phantom{a}}$ przetwarzanie języka naturalnego przy użyciu bibliotek Pythona
- praktyczne wdrażanie modeli i algorytmów uczenia maszynowego
- korzystanie z bibliotek Pythona: TensorFlow 2, PyTorch i scikit-learn

Yuxi (Hayden) Liu rozwija modele uczenia maszynowego w Google. Wcześniej pracował naukowo nad zastosowaniami uczenia maszynowego w takich dziedzinach jak reklama internetowa i cyberbezpieczeństwo. Jest entuzjastą edukacji i autorem wielu książek o uczeniu maszynowym. Pierwsze wydanie tego podręcznika zajmowało czołową pozycję w rankingu Amazona w latach 2017 i 2018.

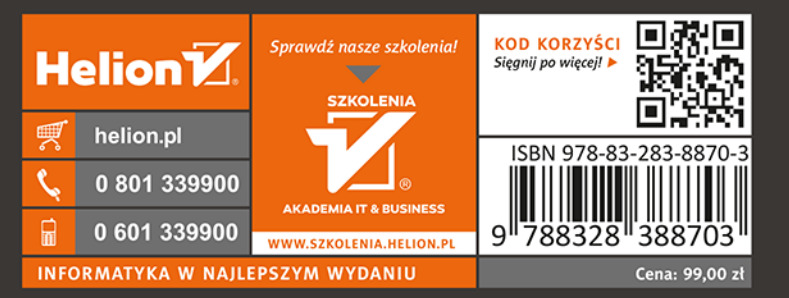

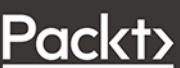